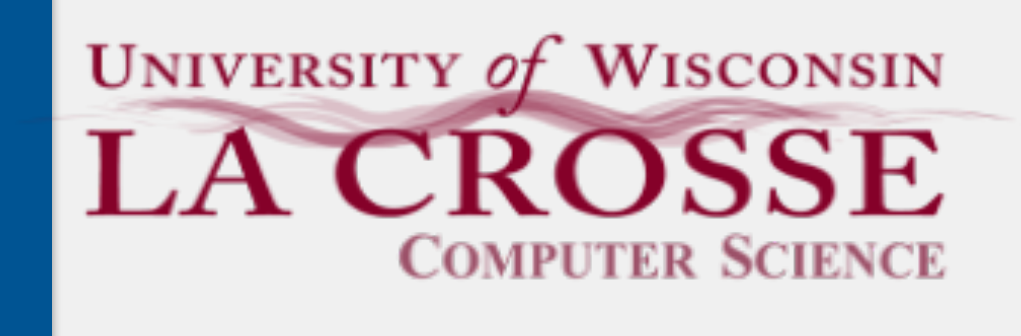

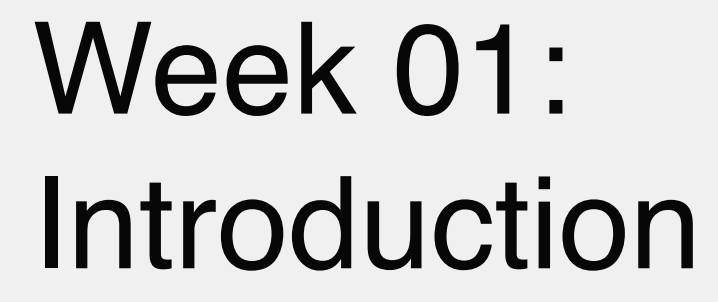

### CS 220: Software Design II — D. Mathias

Second semester programming course Covers…

leftover topics from 120 (e.g., abstract classes/interfaces, file i/o, 2D arrays) data structures (e.g., lists, stacks, queues, sets, maps) algorithms and their analysis (e.g., searching, sorting)

- 
- 

# What is CS 220?

### A Typical Week

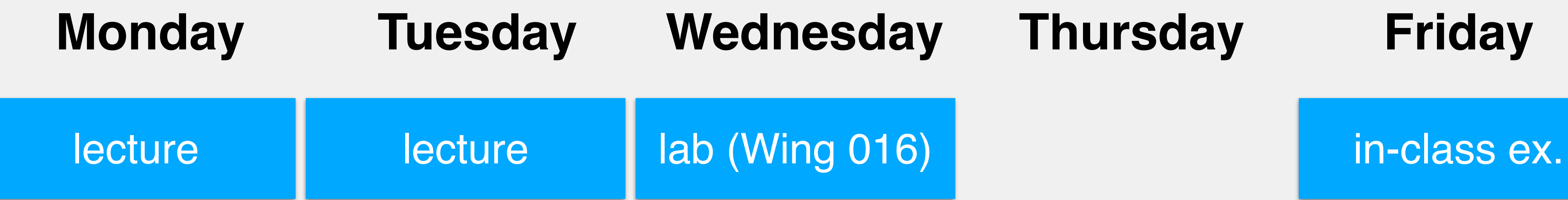

### We will meet in lab on Wednesdays

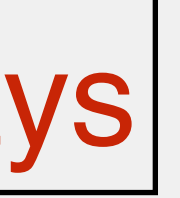

### Most weeks in Wing 016 Computers available there will need your NetID/password (i.e., what you use to log into WINGS, email) or you can use your laptop

### Labs

### Graded in one of two ways:

- 1. show up and are on task the entire time: full credit no need to submit anything not on task the whole time: half credit
- texting or playing <insert name of relevant video game here>: no credit 2. **if you can't make it to lab**, submit the lab program(s) via email this option applies to sickness/isolation, required travel, etc

### No labs will be dropped

### Labs

Released (roughly) every third week - 5 assignments in total Corresponds to the topic of the previous week(s), due in  $\sim$ 2 weeks Larger programs than 120

**When should you start working on an assignment?**

# Programming Assignments

I don't post materials on Canvas

On Canvas, you will find:

- Announcements (check daily)
- Assignment due dates
- Assignment grades

### Course Materials

On my website: <https://cs.uwlax.edu/~dmathias/cs220.html>

### On my website - **read it on your own**

- covers many things
- bring questions tomorrow
	- seriously, I expect you to read it and ask questions

## Syllabus

### Virtual only

- Monday 11:00 12:00
- Wednesday 2:15 3:15
- Friday 11:00 12:00

### Zoom link is on the syllabus and multiple places on my website

## Office Hours

## Office Hours

Opportunity to…

clarify material from class

clarify requirements of assignments

work on problem solving for programs

get debugging help - but you need to become proficient at debugging

**Not** an opportunity for me to write your code

- 
- 
- I will answer questions, and then ask you to grapple for a little bit with the

program using new information/understanding of the material

So start assignments early!

Comfortable with 120 material Competent with problem solving techniques Self-sufficient in generating examples for studying/programming questions in office hours will work best if you bring these along Format code correctly

- 
- 
- 

### Expectations

- Expect to spend  $\sim$ 12 hrs/week Work consistently, a little every day **start assignments early** work through additional exercises
- Class builds on itself, so solidify earlier concepts
- Start assignments early
- Attend office hours when needed
- Start assignments early
- Make friends in the class and form study groups
- Start assignments early

# Staying Afloat

Start assignments early fixing code constitutes  $\sim$ 50% of time spent on a project<sup>1</sup>  $\sim$ 60% of defects exist when understanding/conceptualizing the problem statement<sup>1</sup> Spend time thinking about the problem, sketching out solutions in English helps clarify your understanding happy to discuss your reasoning This process requires you to start assignments early

## Productive Work

Opportunity to…

clarify material from class

clarify requirements of assignments

work on problem solving for programs

get debugging help

**Not** an opportunity for me to write your code

I will answer questions, and then ask you to grapple for a little bit with the program using new information/understanding of the material

start assignments early!

## Office Hours

### Working together is **encouraged**

- develop understanding of the problem
- swap ideas
- correct technical understanding of code constructs

### Do **not** share code

- Do **not** look at someone's code
- Do **not** copy and paste someone's code (even if it's just a few lines/a method)
- Do **not** write code together

# A Note on Working Together…

Write code individually

### The person with working code should be looking at the problematic code

- 
- Talk to me

Start assignments early!

# When In Doubt

Groups of 3-5 Introduce yourselves to one another name year in school major/minor do you start assignments early? what do you do when you're procrastinating? Come up with one question you have for me about the course/computer science/me (that I would be willing to answer...)

- 
- 
- 

### Introductions

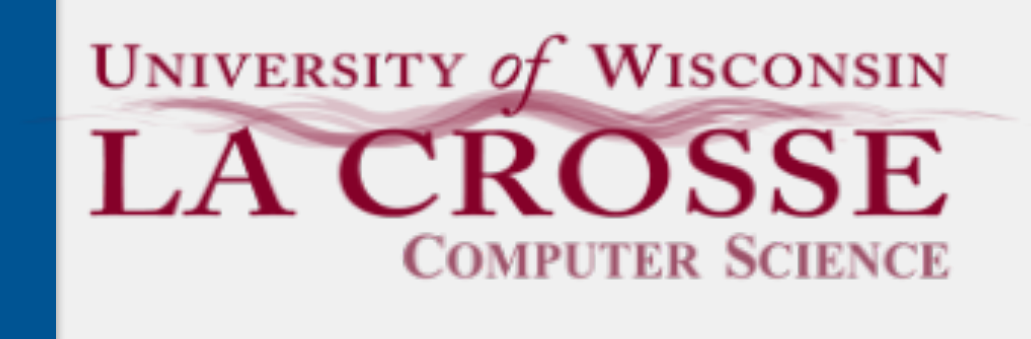

Week 01:

### Object-oriented Paradigm and Java Style

CS 220: Software Design II — D. Mathias

# Object-oriented programs are comprised of **objects** from multiple classes **interacting**, mimicking how the **real world works**.

- Allow us to group together pieces of data that define a real world concept
	- even if they are of different datatypes!
	- e.g., a professor is made up of a first/last name, courses they teach…
- A *class* provides a definition of what pieces of data define a real world concept
- An *object* defines a particular *instance* of that class, providing concrete values

### Classes

## UWL as Object-Oriented Data

Professor (*name*, *list of classes*, *office*)

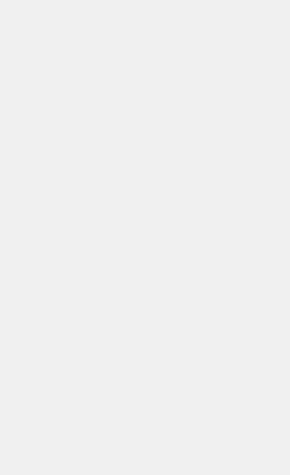

**objects**

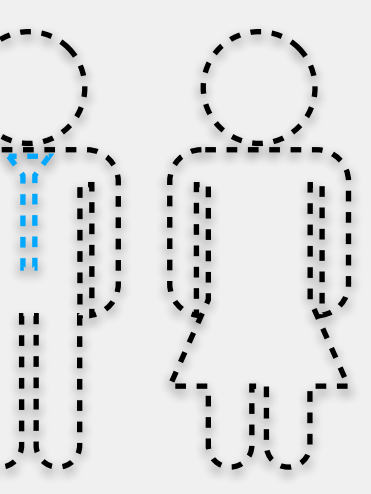

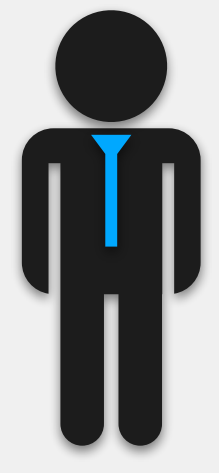

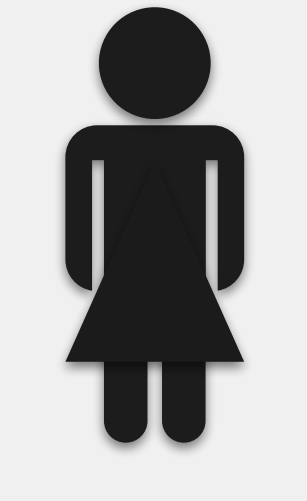

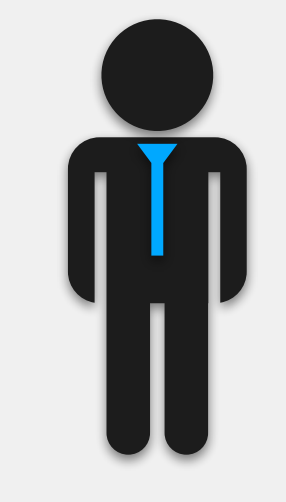

Allie Sauppé David Mathias Elliot Forbes Jason Sauppe Sam Foley Tom Gendreau CS120, CS364 CS120, CS224 CS272, CS370 CS225, CS371 CS270, CS441 CS340, CS442 Wing 214 Wing 212 Wing 219 Wing 207 Wing 220 Wing 211

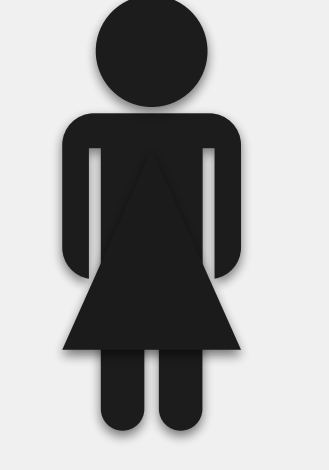

**class**

- Identifier
	- name of the class
	- should be singular, start with a capital letter (e.g., Professor, Student)
- Attributes
	- data that defines every object of that class type
- Methods
	- define the actions that can be taken with objects of that class type

## Components of Classes

## Components of Classes

```
public class Professor {
```

```
public Professor(String fn, String ln) {
  this.firstName = fn;
  this.lastName = ln;
}<br>}
```

```
private String firstName;
private String lastName;
private String dept;
private Course[] courses;
```

```
public String getDept() {
  return dept;
}<br>}
```

```
public void setDept(String dept) {
  this.dept = dept;
}<br>}
```
only part of the class (missing many details)

## Components of Classes: Identifier

```
public Professor(String fn, String ln) {
  this.firstName = fn;
  this.lastName = ln;
}<br>}
```

```
private String firstName;
private String lastName;
private String dept;
private Course[] courses;
```

```
public String getDept() {
  return dept;
}<br>}
```

```
public void setDept(String dept) {
  this.dept = dept;
}<br>}
```
Name of the class Should be singular Should start with a capital letter (e.g., Professor, Student)

### public class Professor {

## Components of Classes: Attributes

```
public Professor(String fn, String ln) {
  this.firstName = fn;
  this.lastName = ln;
}<br>}
```
### public class Professor {

```
public String getDept() {
  return dept;
}<br>}
```

```
public void setDept(String dept) {
  this.dept = dept;
}<br>}
```
Data that defines every object of that class type

Variable declarations at a minimum can also initialize/instantiate if needed Also referred to as *global variables* have scope throughout the class should always provide a visibility

```
private String firstName;
private String lastName;
private String dept;
private Course[] courses;
```
## Components of Classes: Methods

```
public class Professor {
```

```
private String firstName;
private String lastName;
private String dept;
private Course[] courses;
```

```
public Professor(String fn, String ln) {
  this.firstName = fn;
  this.lastName = ln;
}<br>}
```

```
public String getDept() {
  return dept;
}<br>}
```

```
public void setDept(String dept) {
  this.dept = dept;
}<br>}
```
Define the actions that can be taken with objects of that class type

## Components of Classes: Constructor Method

Method to create (*instantiate*) an object of this class type

Named the same as the class

```
public String getDept() {
  return dept;
}<br>}
```
Lacks a return type

```
public void setDept(String dept) {
  this.dept = dept;
}<br>}
```

```
public class Professor {
```

```
public Professor(String fn, String ln) {
  this.firstName = fn;
  this.lastName = ln;
}<br>}
```

```
private String firstName;
private String lastName;
private String dept;
private Course[] courses;
```
- Used to control access to classes, methods, and attributes
- Three options
	- public: can be accessed from any class
	- private: can only be accessed from its own class
	- protected: accessible to this class and child classes
- Visibility applies to classes, methods, and attributes
	- public class Professor
	- public static void printArray(char[] arr)
	- private String firstName

# Visibility

- Classes are usually public
	- tend to only be useful to us if they can be accessed from other classes
- Attributes are usually private
	- don't want people to change them at will
	- forces change through methods, which provide guarantees
- Methods are most likely public, but private is also common
	- public methods used to work with objects of that type
	- private methods used to help internal class functionality

# Visibility Rules of Thumb

- Since attributes are usually private, need some way to access them
- *Getter methods* get the value of an attribute
- *• Setter methods* set the value of an attribute
	- *•* can be used to ensure the attribute is only set to sensible values
	- *•* e.g., only possible values for birth month are 1-12
- *•* Example for firstName attribute
	- *•* public String getFirstName()
	- *•* public void setFirstName(String fn)

## Getter and Setter Methods

The *static* keyword controls whether a resource (e.g., method, variable) belongs to the *class* or an *object* of that class type

- static: do not need to have instantiated an object of that class type to use it
- non-static: must have an object instantiated of that class type

Overarching question: Do I need to know one or more attribute values from an object to use this?

- yes? non-static
- no? static

## Static vs Non-Static Methods

## Static Rules of Thumb

- Generally, methods/variables will be non-static
	- conforms to object-oriented principles
- Static methods can only access static attributes
	- non-static methods can access all attributes
- Examples of static methods from Java:
	- everything from the Math class
	- Math.pow(double x, int y)
	- Math.max(double x, double y)

### How to Call Methods

<Class>.<methodName>(<args>)

*or*

<methodName>(<args>)

### Is the method I want to call static? *yes no* <object>.<methodName>(<args>) *or* <methodName>(<args>) will assume the class you are currently in must already be in the class; will assume the object you are currently using

i.e., this.<methodName>(<args>)

- 1. Class name
- 2. Attributes

name, type, visibility, initialization/instantiation?

3. Constructor method

parameters come from attributes

4. Other methods

getters/setters, methods specified in requirements

# Steps to Creating a New Class

Write a new class called Student. Each object of this type will represent a single student at UWL. Students are defined by first, middle, and last name, a username (lastname.firstname), birthday, and a home address. Write the getter/setter methods for the first name and last name. Additional methods should also return their email address (username@uwlax.edu) and their age.

# Example: Creating a New Class

- Easy way to represent basic components of a class (name, attributes, methods)
- Part of *unified modeling language* (*UML*) used to communicate structure of programs Visibility prefaces identifier
	- + for public
	- for private
	- # for protected
- Static attributes/methods are underlined

# Class Diagram

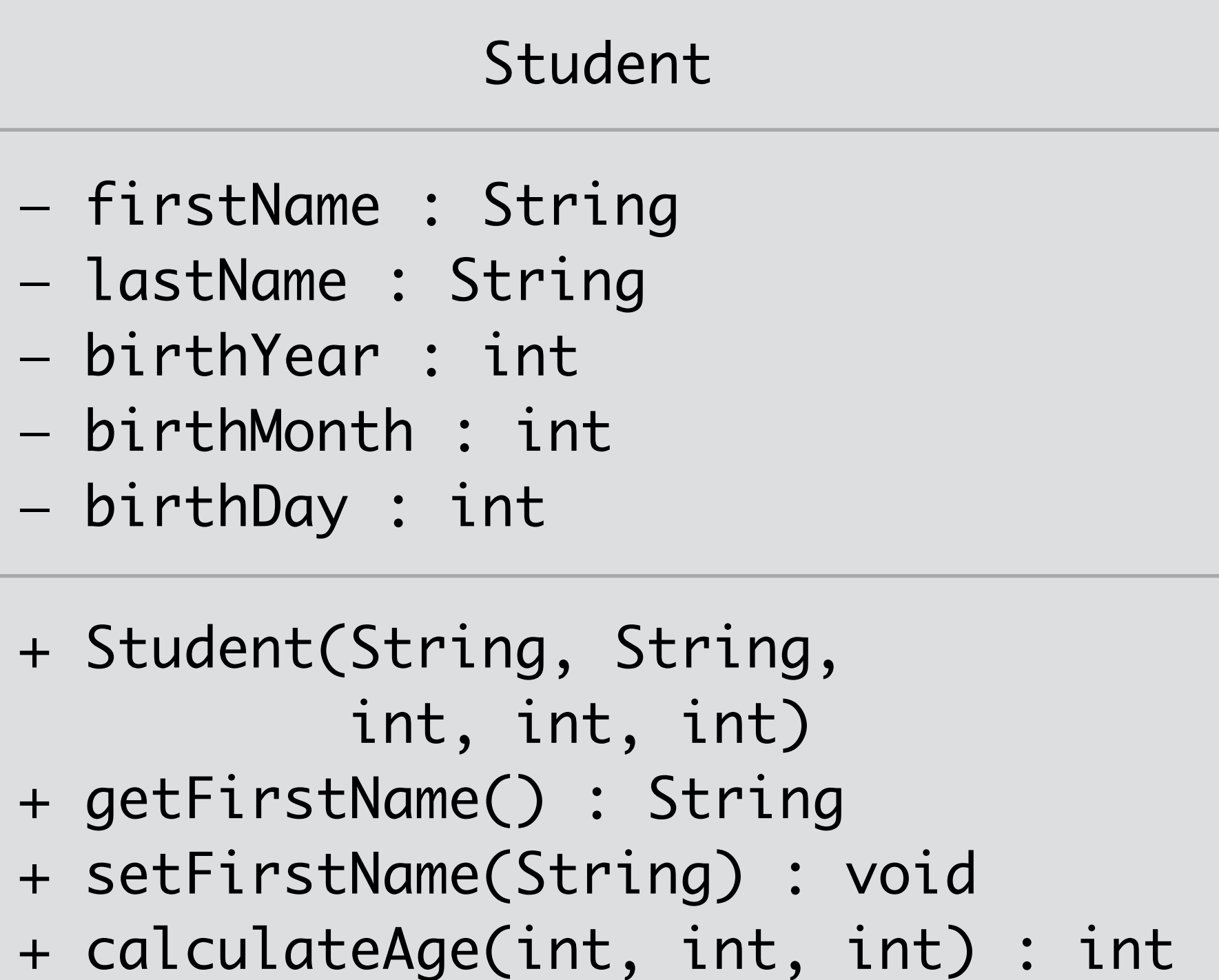
- Attributes list type after colon
- Methods list only parameter types
- Return type appears after method, prefaced with a colon
	- constructor will not list a return type
	- list void if no return type

### Class Diagram

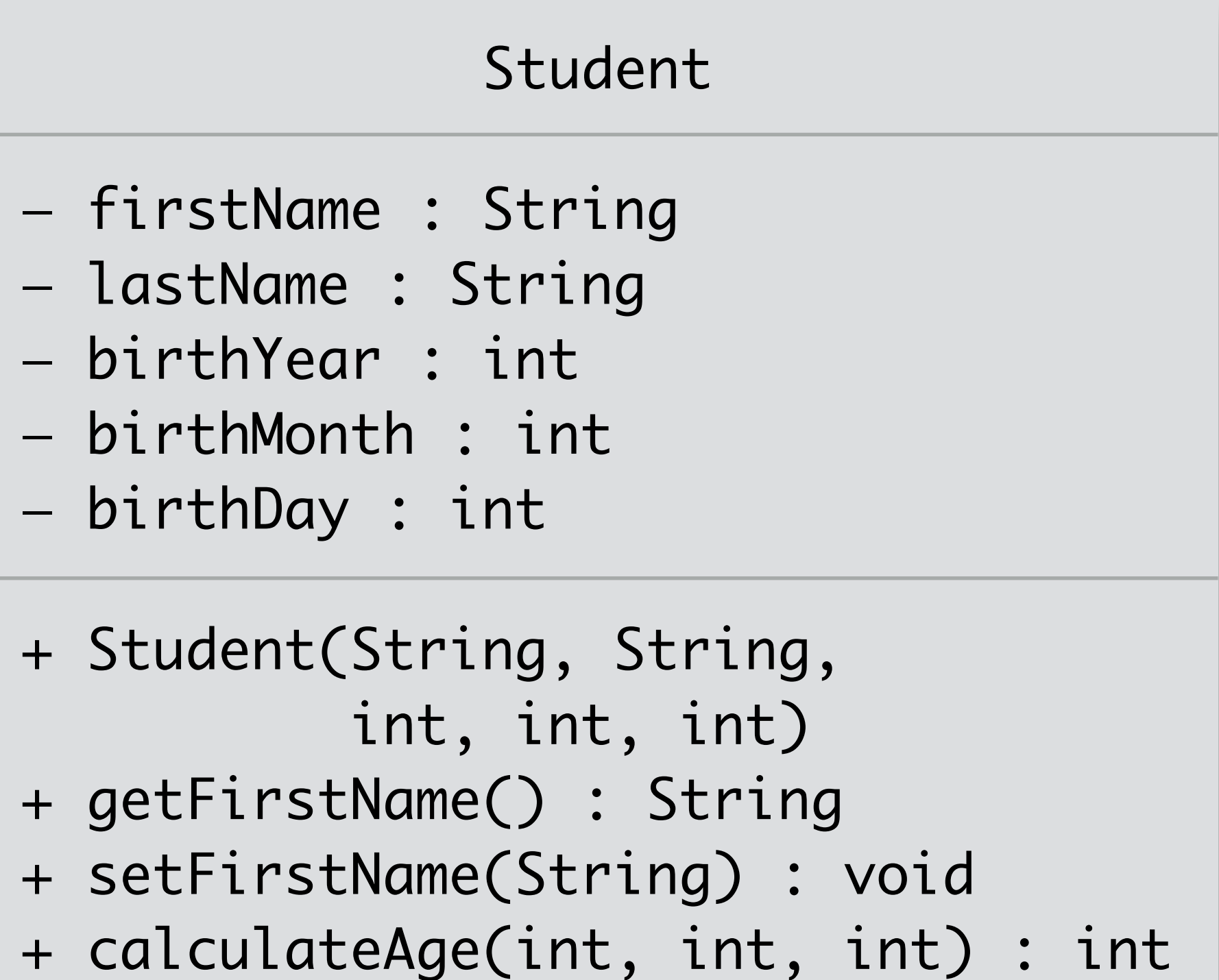

- Used to identify current state of object
- Lists current values for each attribute
- Does not list methods
	- do not change depending on object

### Object Diagram

firstName : "Jimmy" lastName : "Gordon" birthYear : 1994 birthMonth : 4 birthDay : 8

### Student

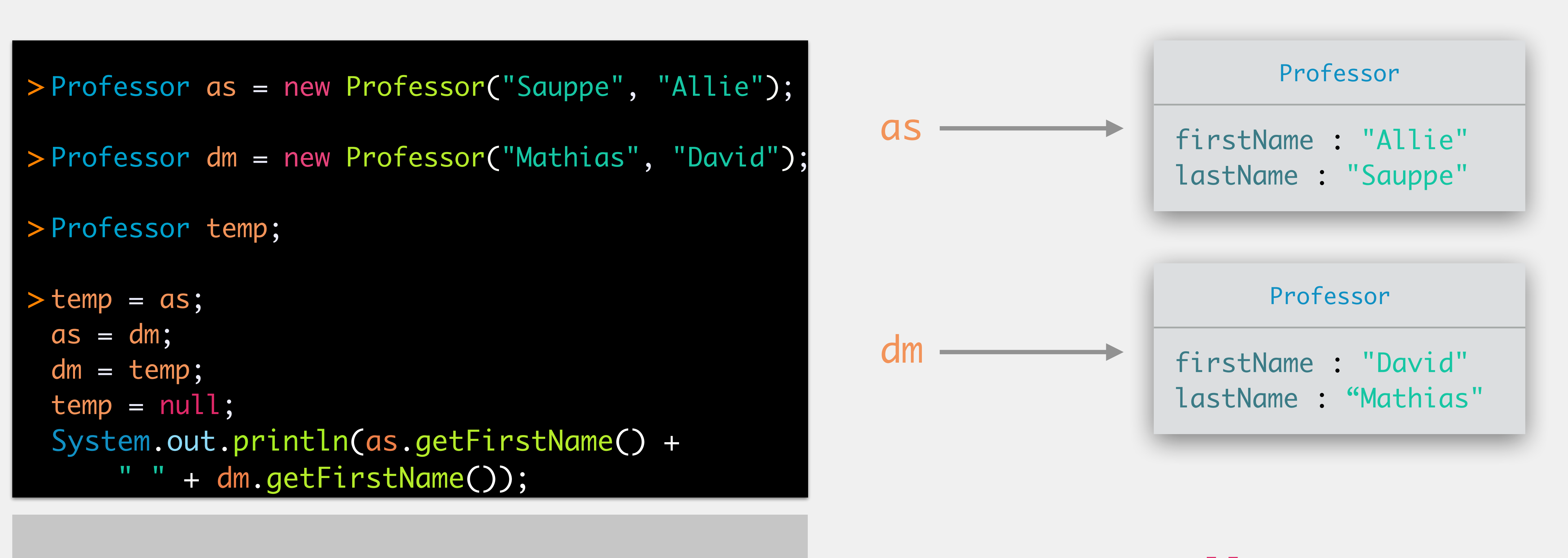

temp - null

```
Professor as = new Professor("Sauppe", "Allie");
 Professor dm = new Professor("Mathias", "David");
 Professor temp;
 temp = as;
> as = dm;
 dm = temp;
 temp = null;
 System.out.println(as.getFirstName() +
     " " + dm.getFirstName());
>\text{as} = \text{dm};
```
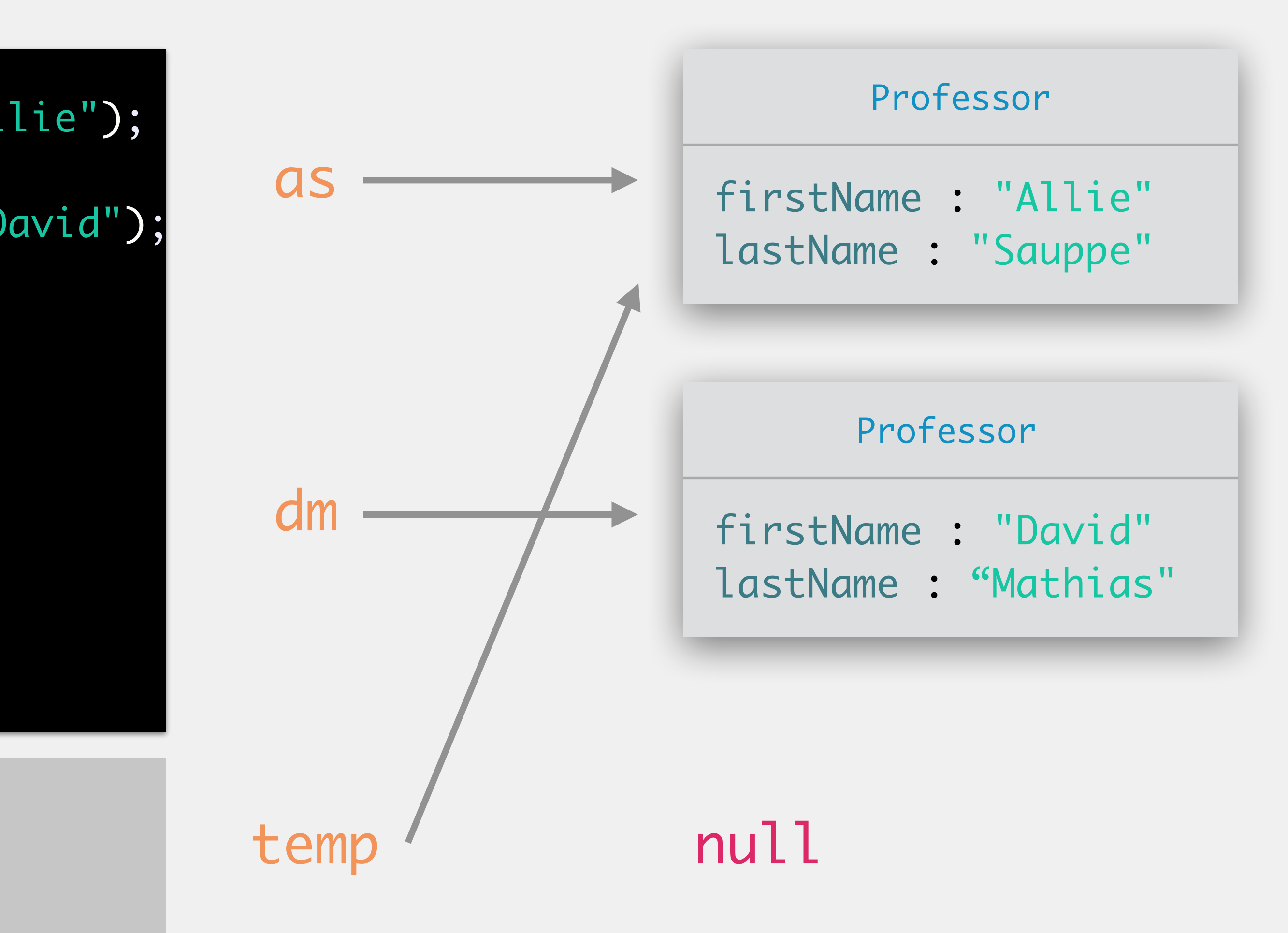

```
Professor as = new Professor("Sauppe", "Allie");
 Professor dm = new Professor("Mathias", "David");
 Professor temp;
 temp = as;
as = dm;dm = temp;
>
 temp = null;
System.out.println(as.getFirstName() +
      " " + dm.getFirstName());
```
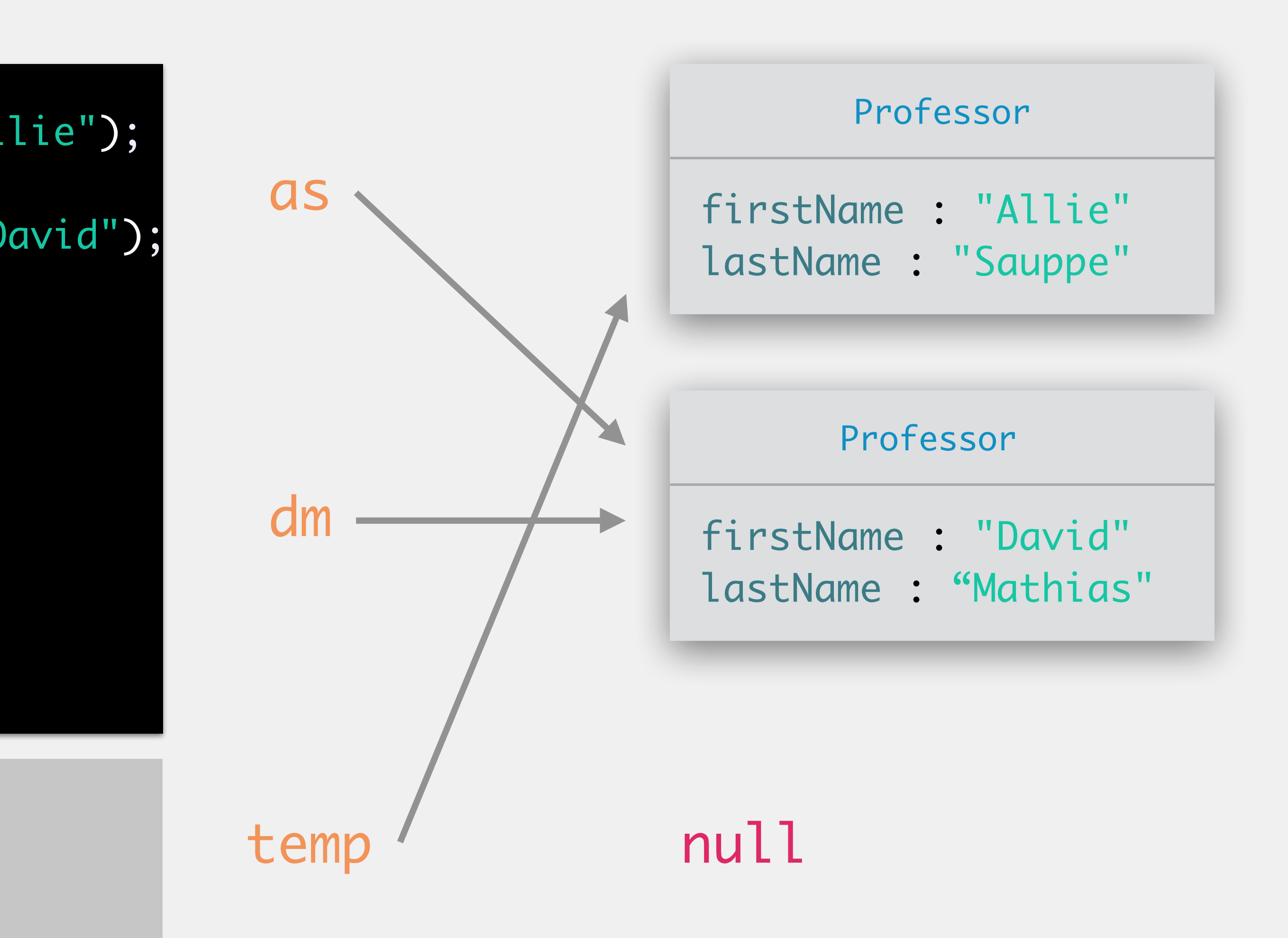

```
Professor as = new Professor("Sauppe", "Allie");
 Professor dm = new Professor("Mathias", "David");
 Professor temp;
 temp = as;
as = dm;dm = temp;
> temp = null;
System.out.println(as.getFirstName() +
      " " + dm.getFirstName());
```
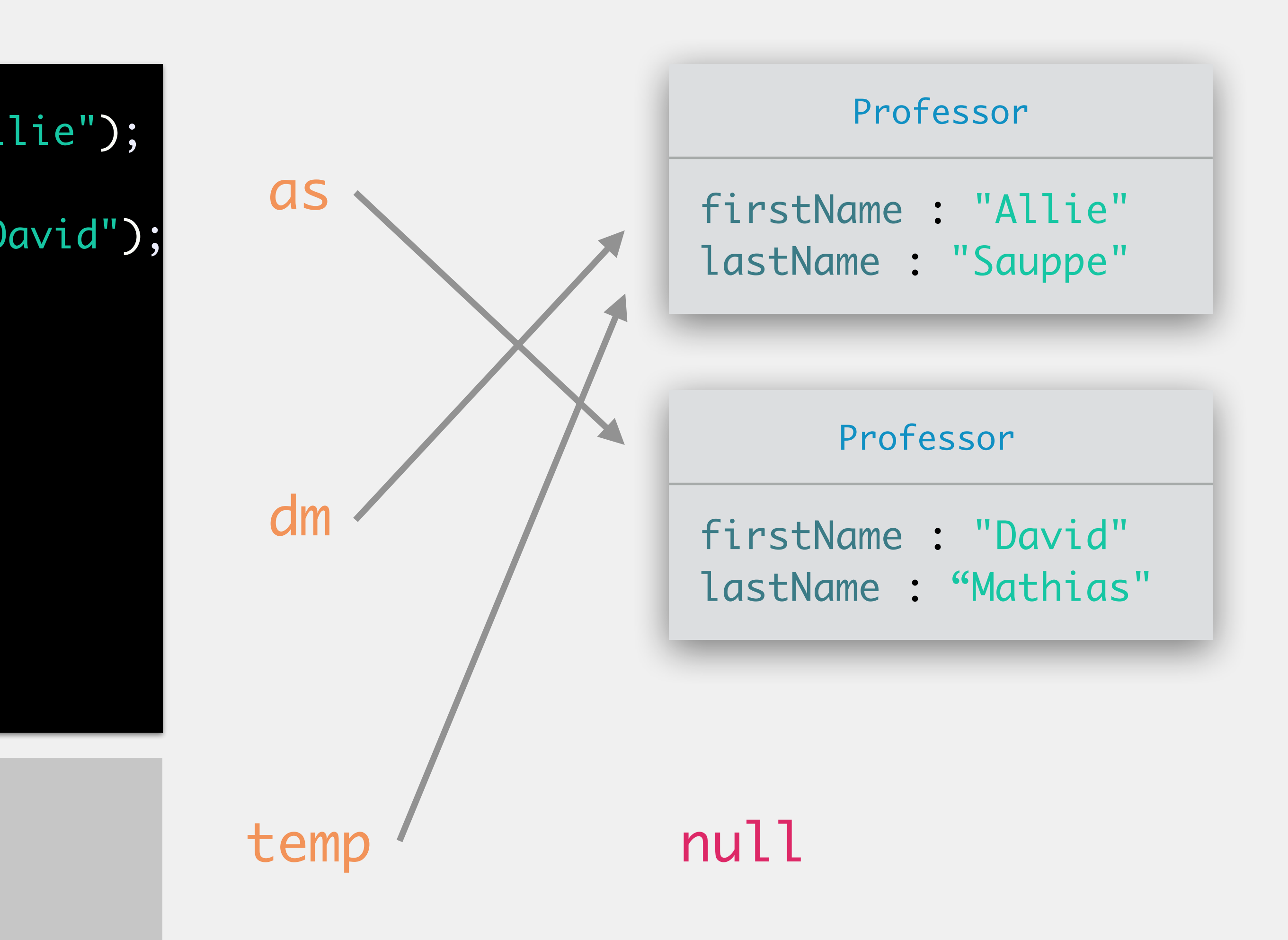

```
Professor as = new Professor("Sauppe", "Allie");
 Professor dm = new Professor("Mathias", "David");
 Professor temp;
 temp = as;
 as = dm;dm = temp;
 temp = null;
System.out.println(as.getFirstName() +
>
      " " + dm.getFirstName());
```
temp — null

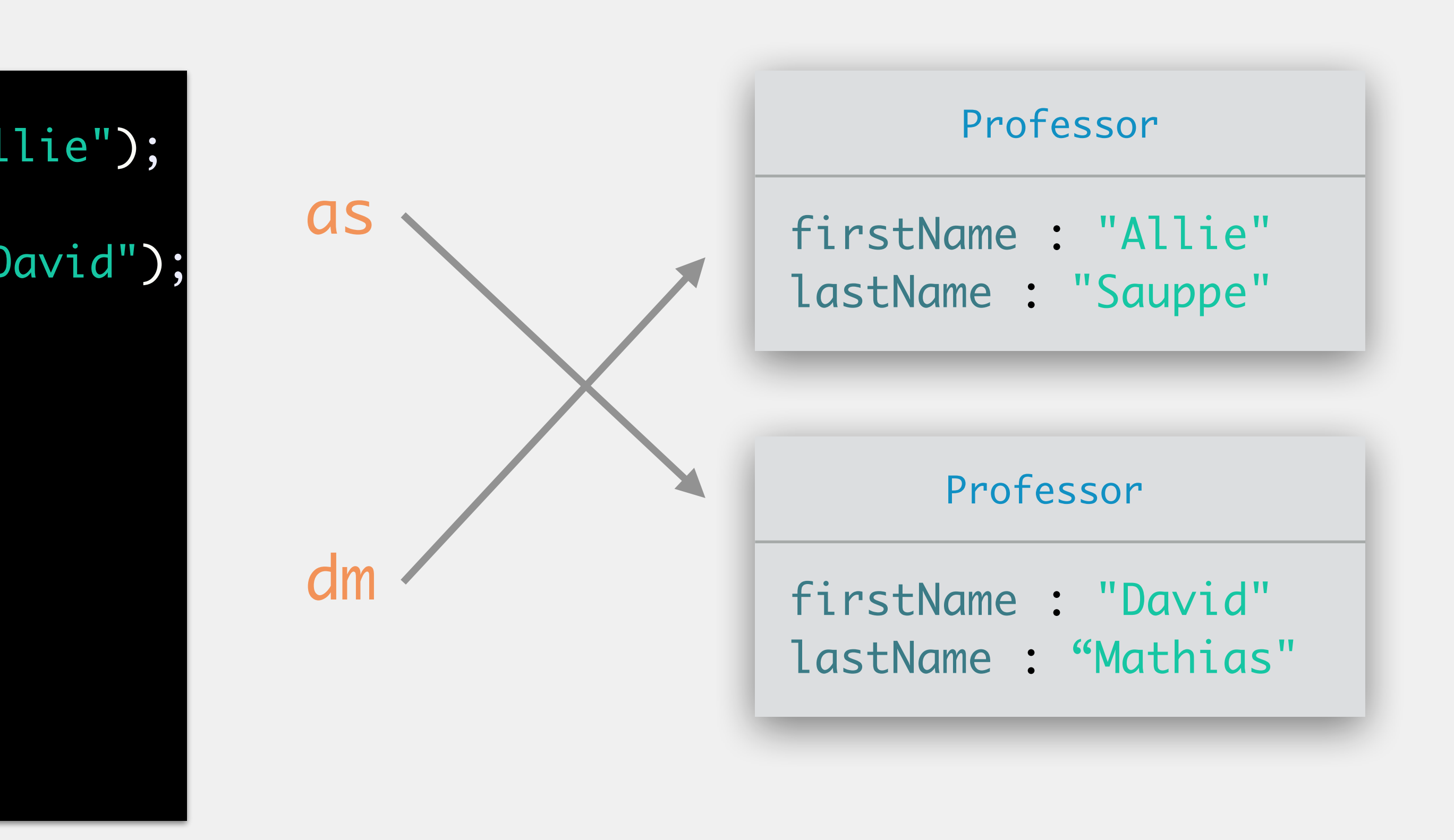

```
Professor as = new Professor("Sauppe", "Allie");
Professor dm = new Professor("Mathias", "David");
Professor temp;
temp = as;
as = dm;dm = temp;
temp = null;
System.out.println(as.getFirstName() +
     " " + dm.getFirstName());
```
temp  $\longrightarrow$ null

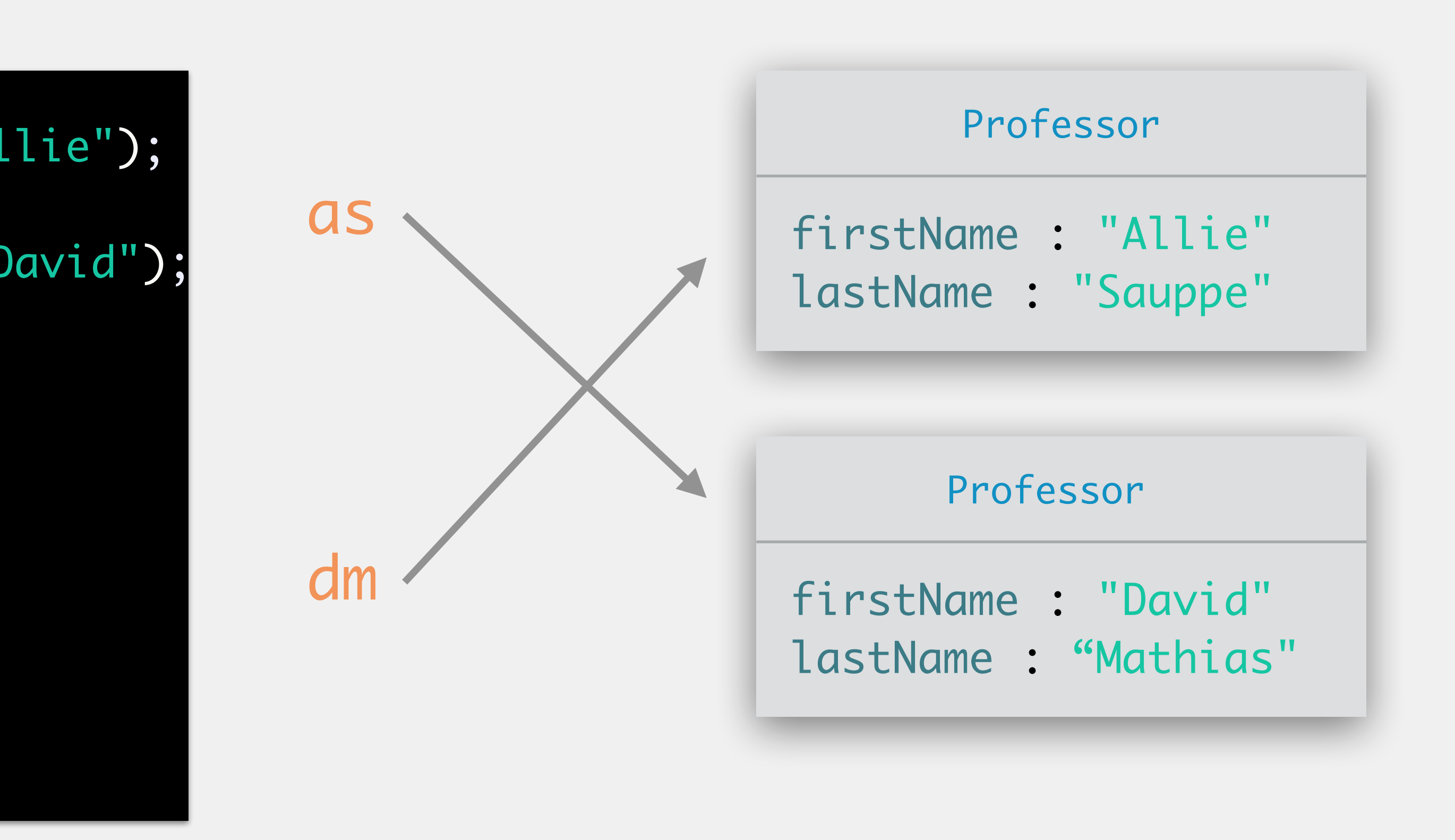

David Allie

**always** treat variables of a class type and the objects they refer to as two separate entities

Professor as = new Professor("Sauppe", "Allie"); Professor dm = new Professor("Mathias", "David"); as.renameProf("Allison");

dm.renameProf("Dude");

}<br>}

public void renameProf(String newName) { this.firstName = newName;

> method contained in the Professor class

>Professor as = new Professor("Sauppe", "Allie");

dm.renameProf("Dude");

Professor dm = new Professor("Mathias", "David"); >

as.renameProf("Allison"); >

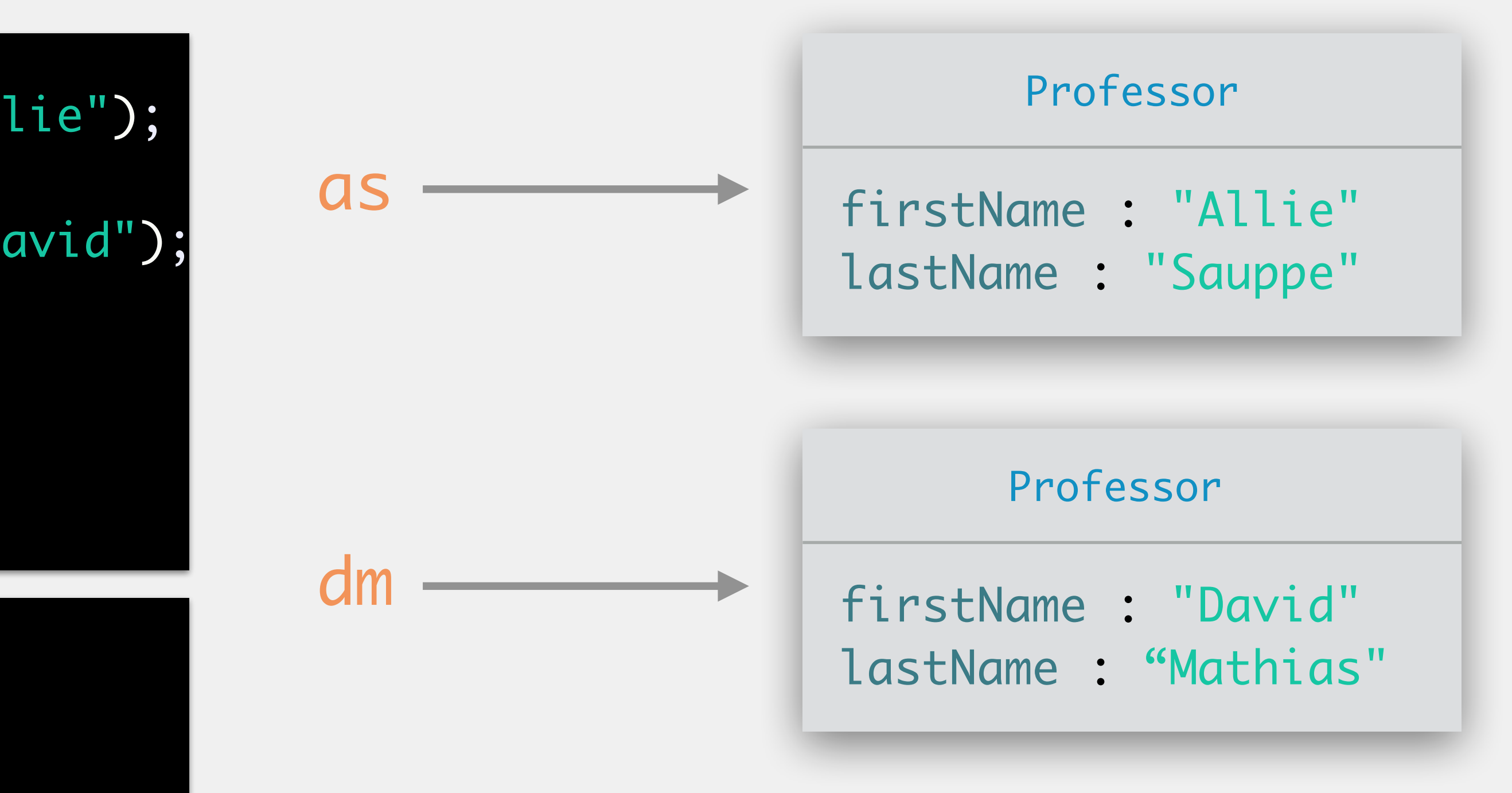

public void renameProf(String newName) { this.firstName = newName;

}<br>}

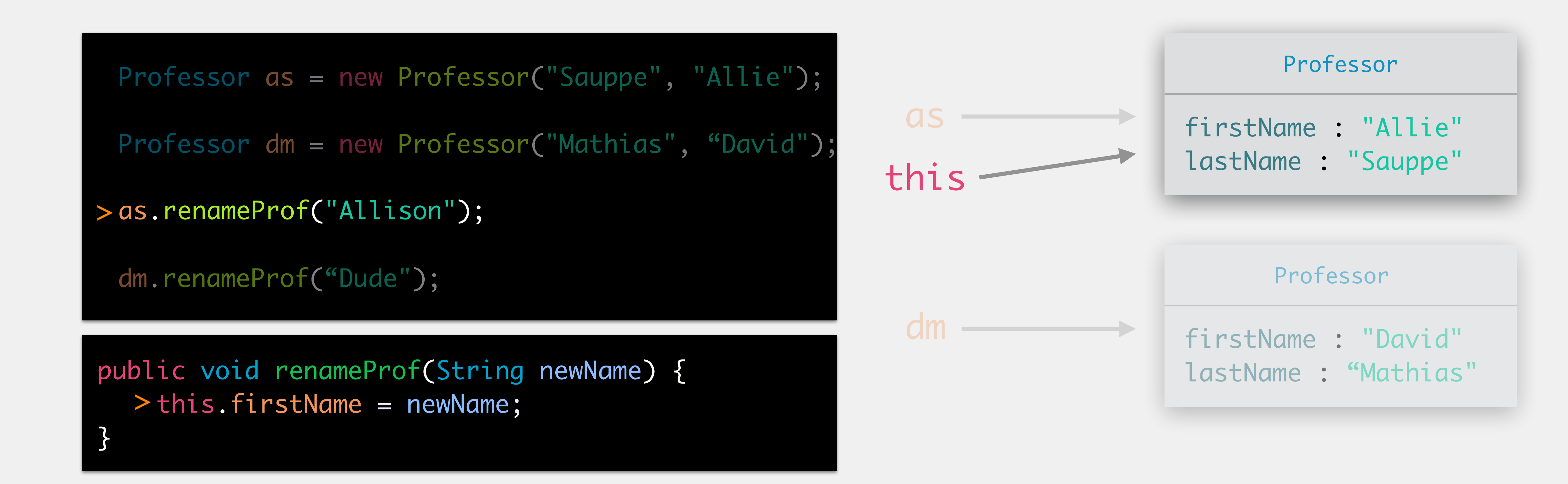

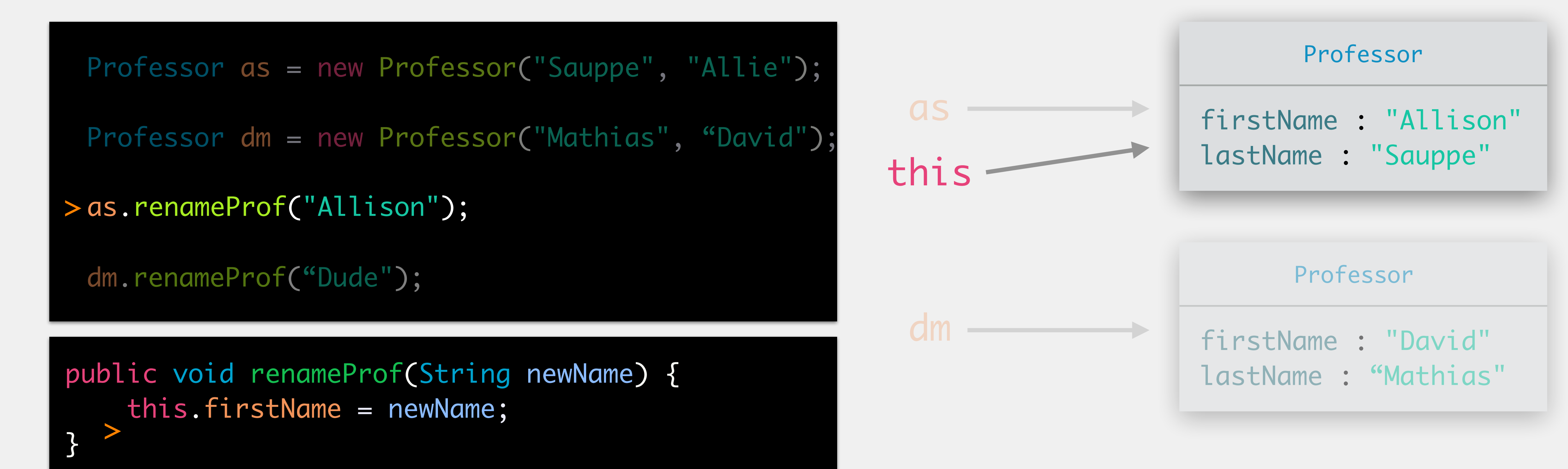

Professor as = new Professor("Sauppe", "Allie"); Professor dm = new Professor("Mathias", "David");

as.renameProf("Allison");

dm.renameProf("Dude"); >

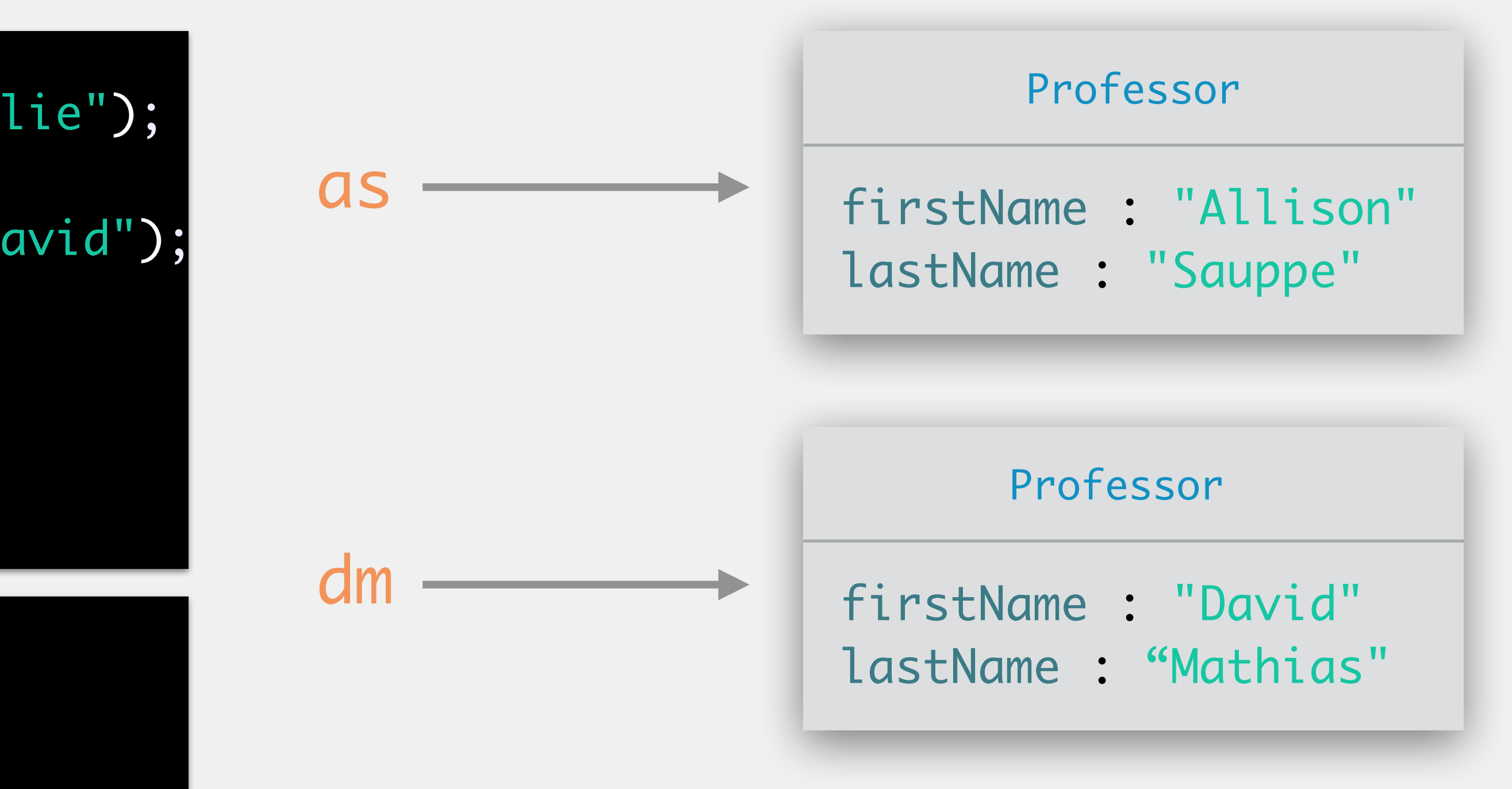

public void renameProf(String newName) { this.firstName = newName;

}<br>}

Professor as = new Professor("Sauppe", "Allie");

Professor dm = new Professor("Mathias", "David");

public void renameProf(String newName) { > this.firstName = newName;

}<br>}

as.renameProf("Allison");

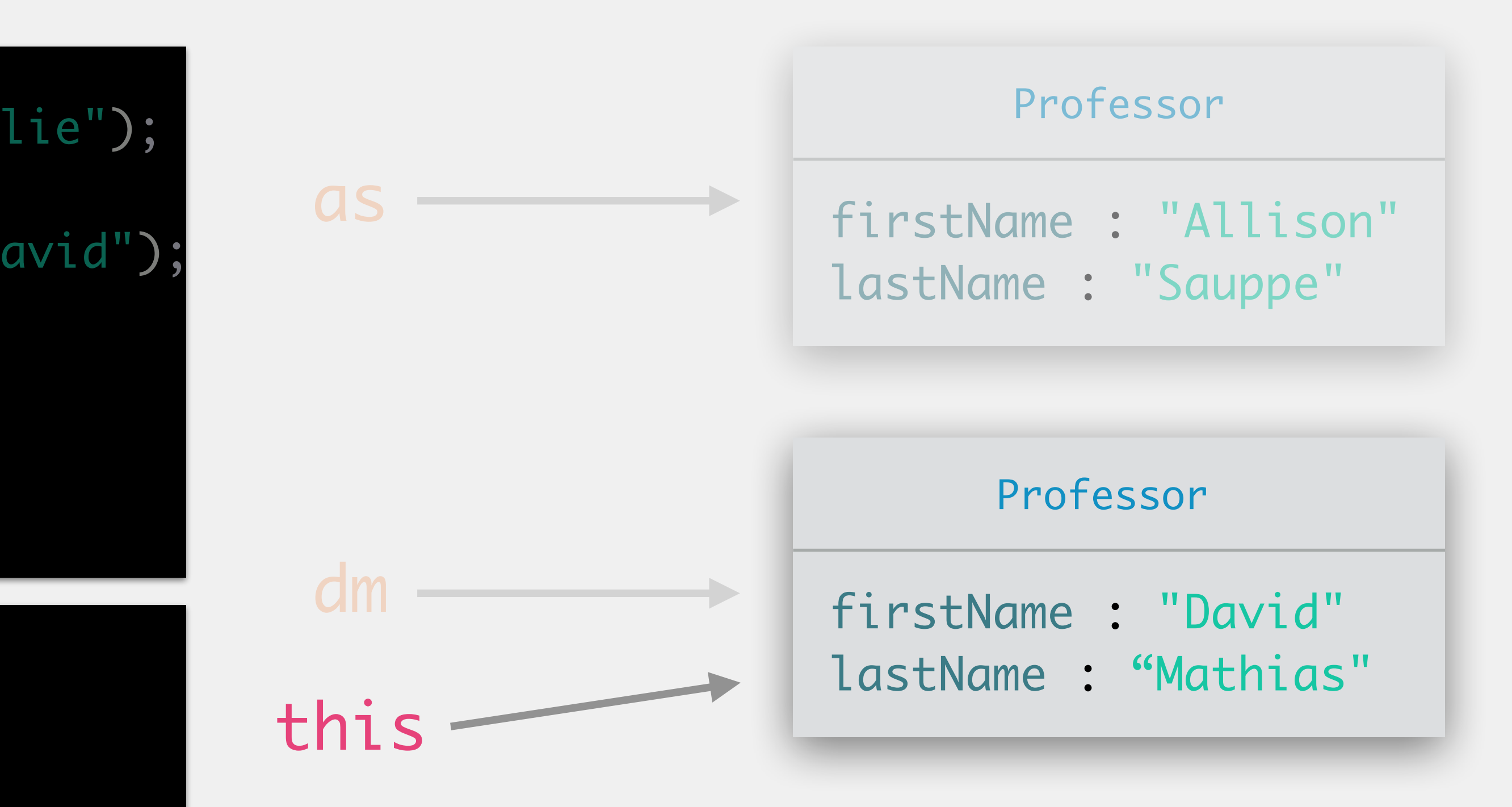

> dm.renameProf("Dude");

Professor as = new Professor("Sauppe", "Allie");

Professor dm = new Professor("Mathias", "David");

as.renameProf("Allison");

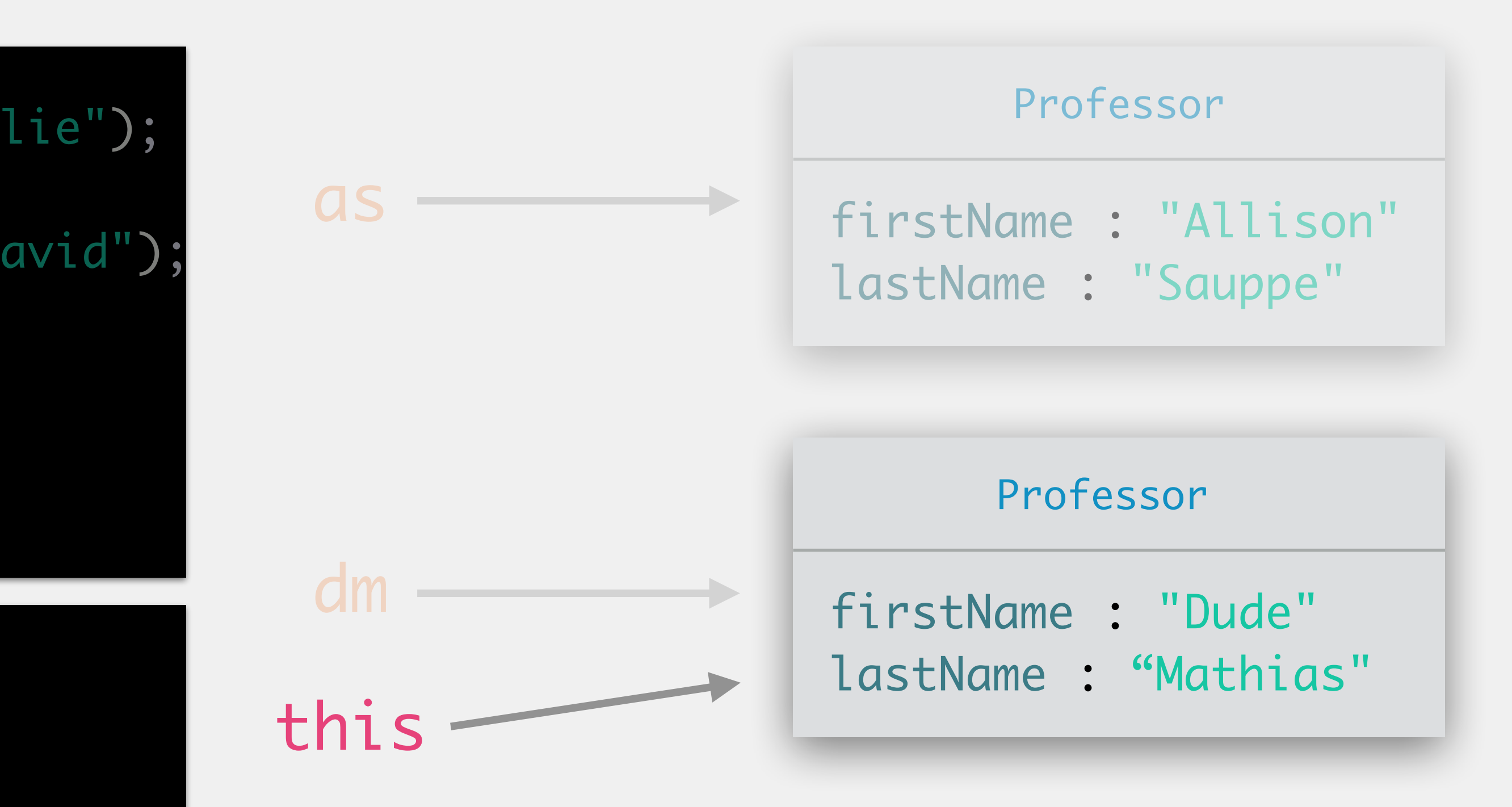

> dm.renameProf("Dude");

public void renameProf(String newName) { this.firstName = newName; }<br>} >

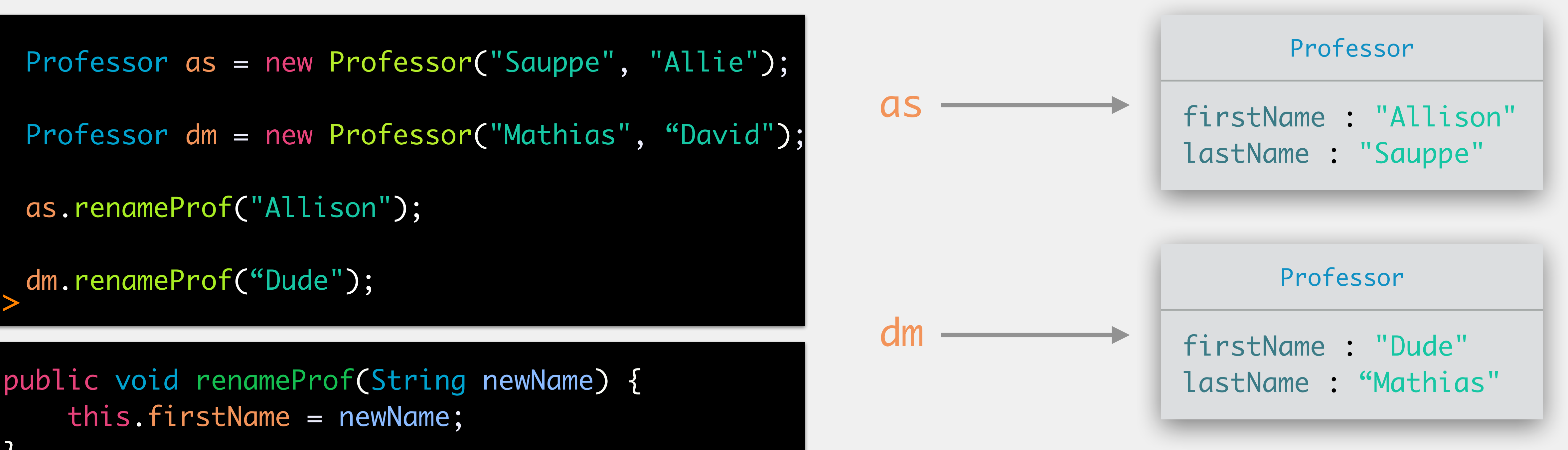

}<br>}

# **programs** are comprised of **classes classes** are comprised of **attributes + methods methods** are comprised of **basic code**

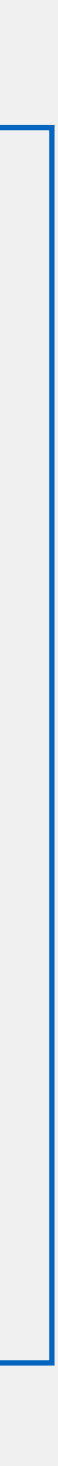

- Things in the real world are often grouped together, or share characteristics
	-
- dogs, cats, and horses are all mammals; mammals, fish, and birds are all animals • Object oriented programming models the real world
	- thus, we should model these relationships
- *• inheritance*: specifying commonalities/differences between related classes
	- *•* commonalities in *superclass* (*parent*)
	- *•* differences in *subclass* (*child*)

## A Hierarchy of Classes

### Inheritance Example

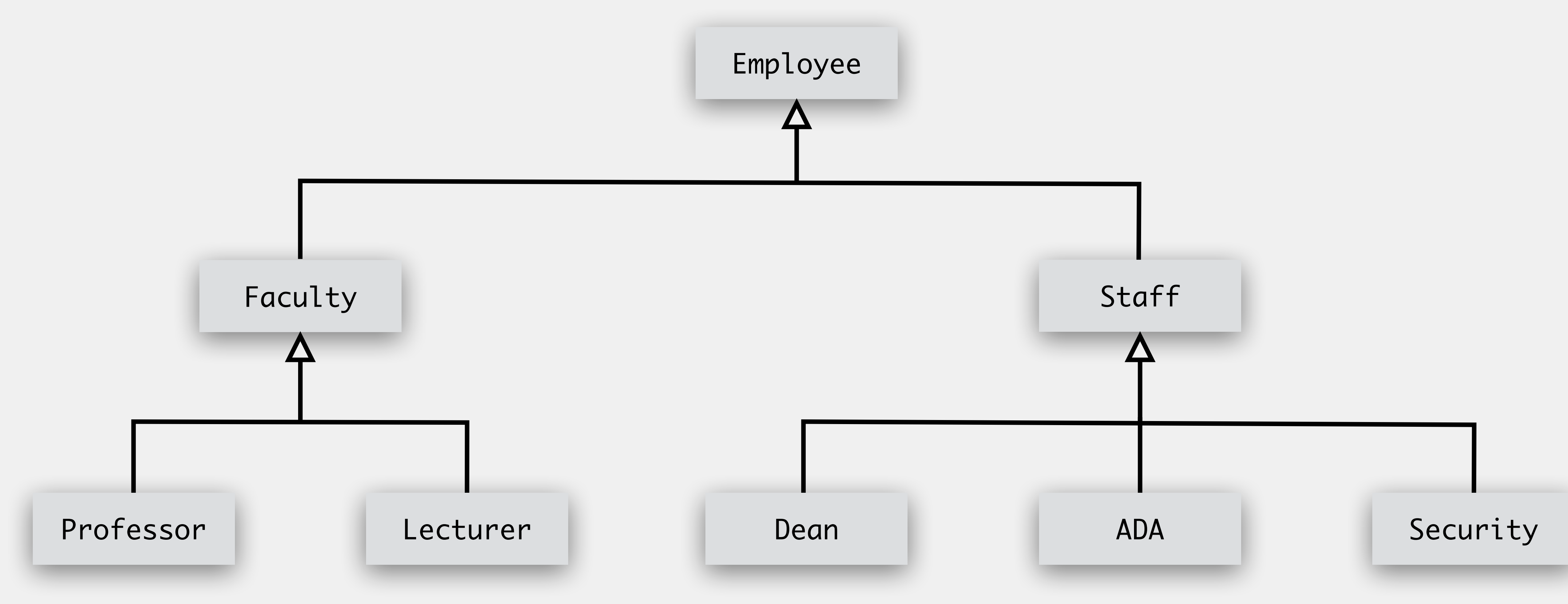

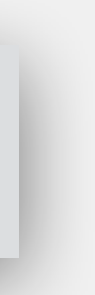

### Inheritance Example

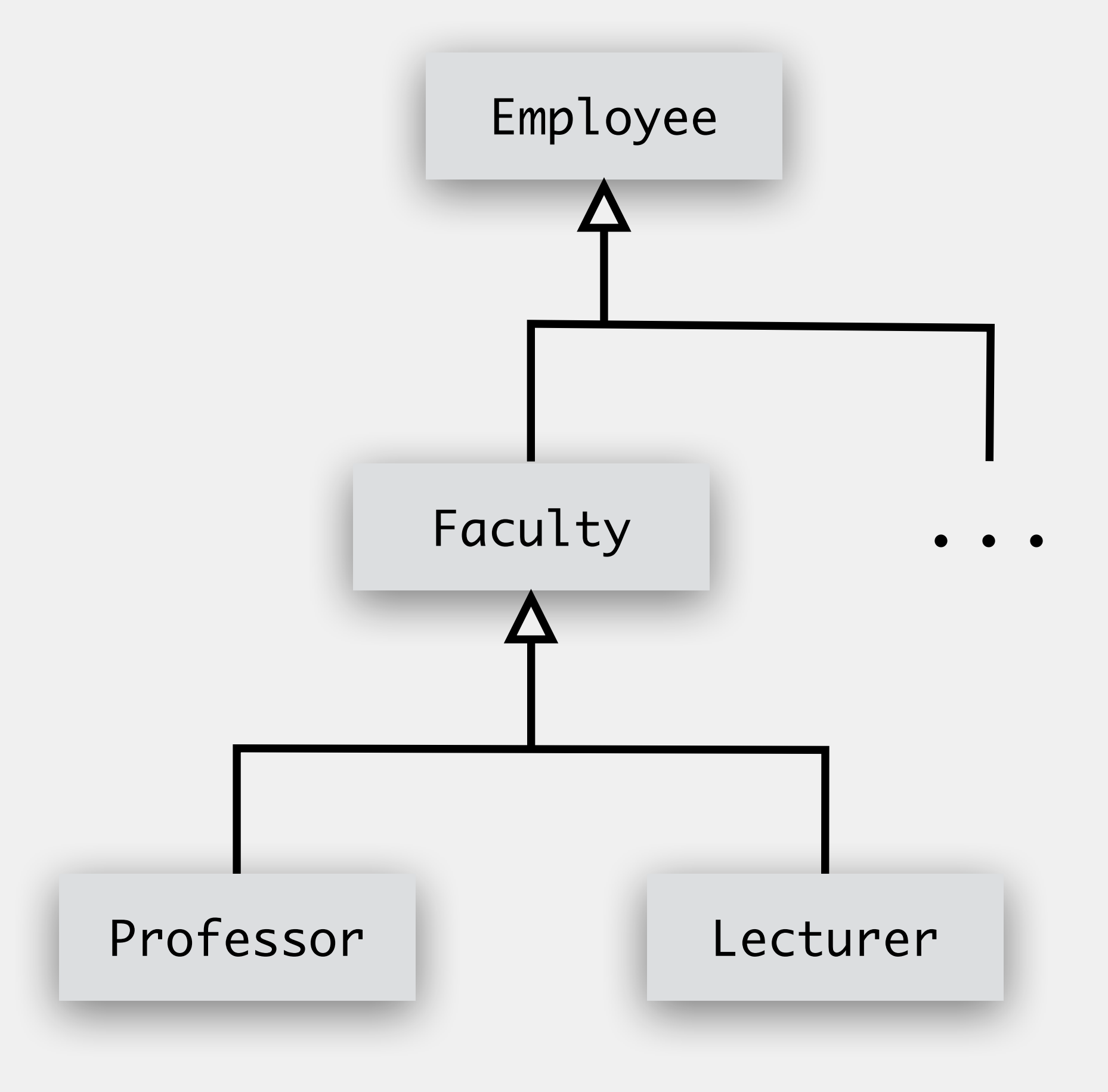

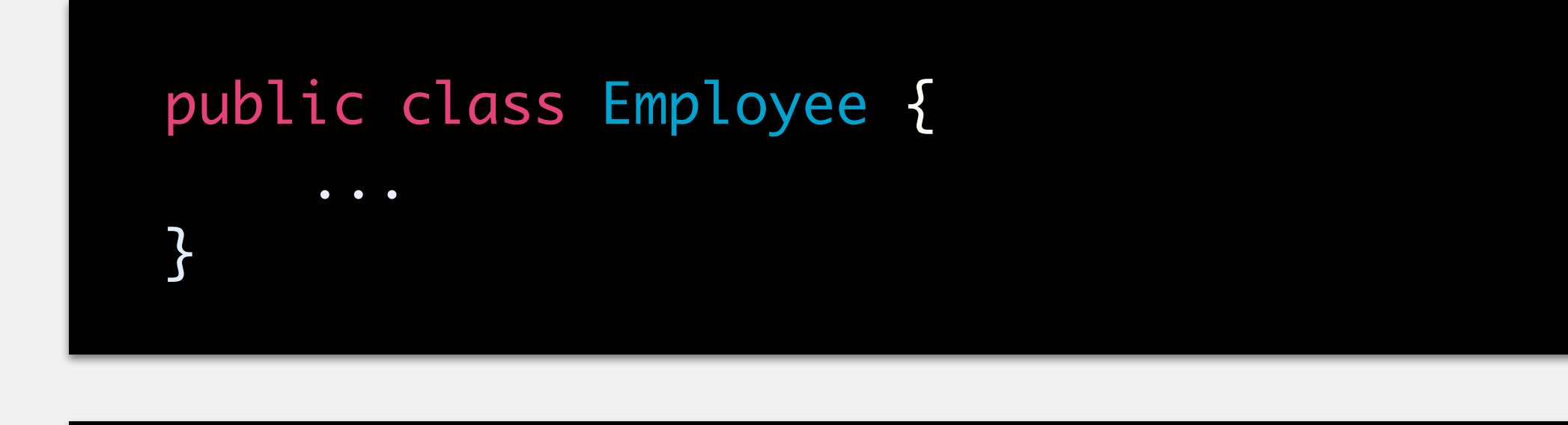

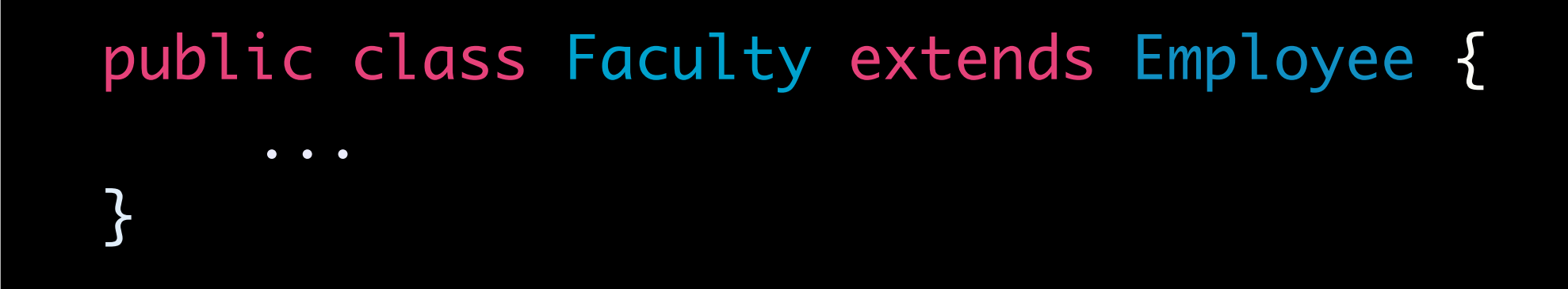

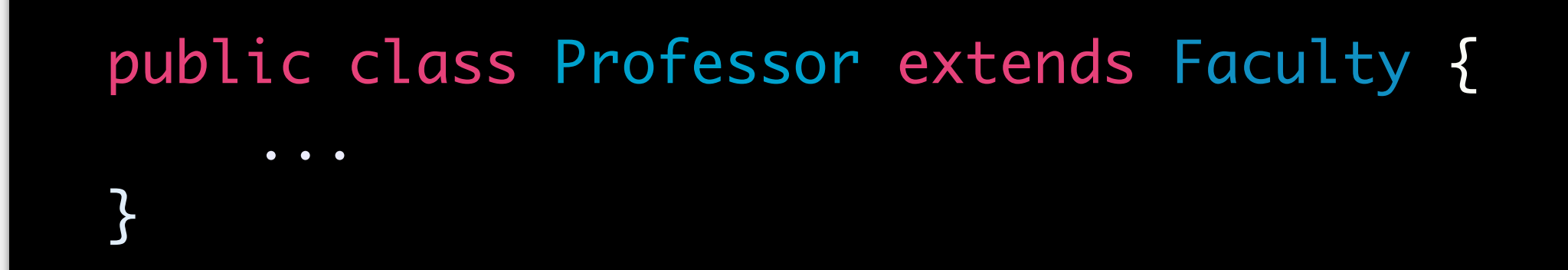

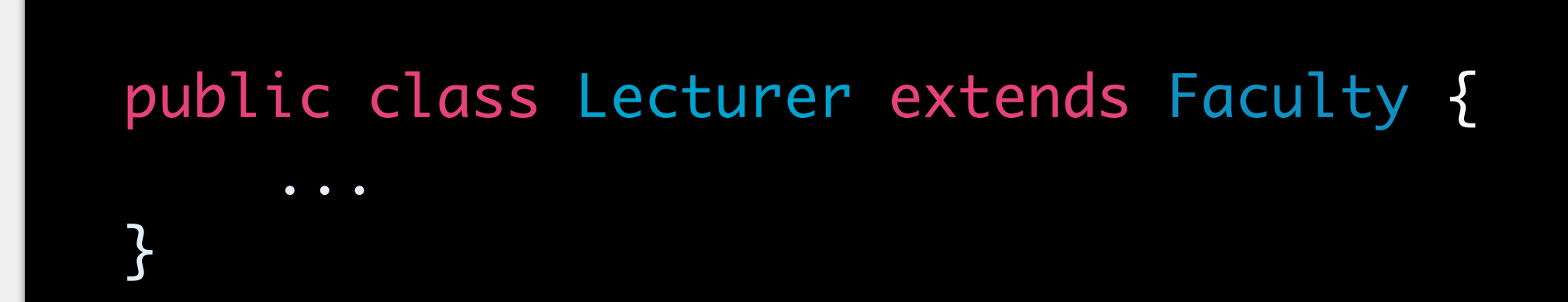

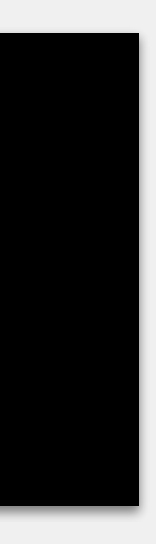

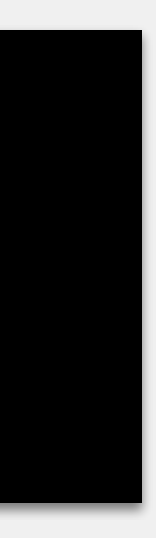

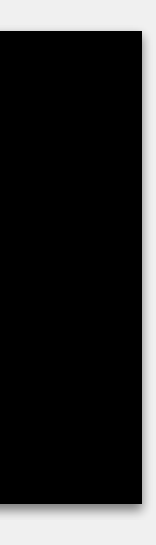

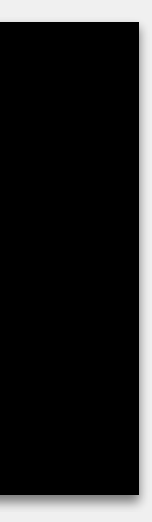

### Inheritance Example

- Child classes can access public/protected attributes/methods in parent classes
	- extends up the hierarchy
	- e.g., Professor can access Faculty, Employee
- Parent classes cannot access **anything** in a child class
	- e.g., Employee cannot access anything in Faculty, Professor, Lecturer, ...

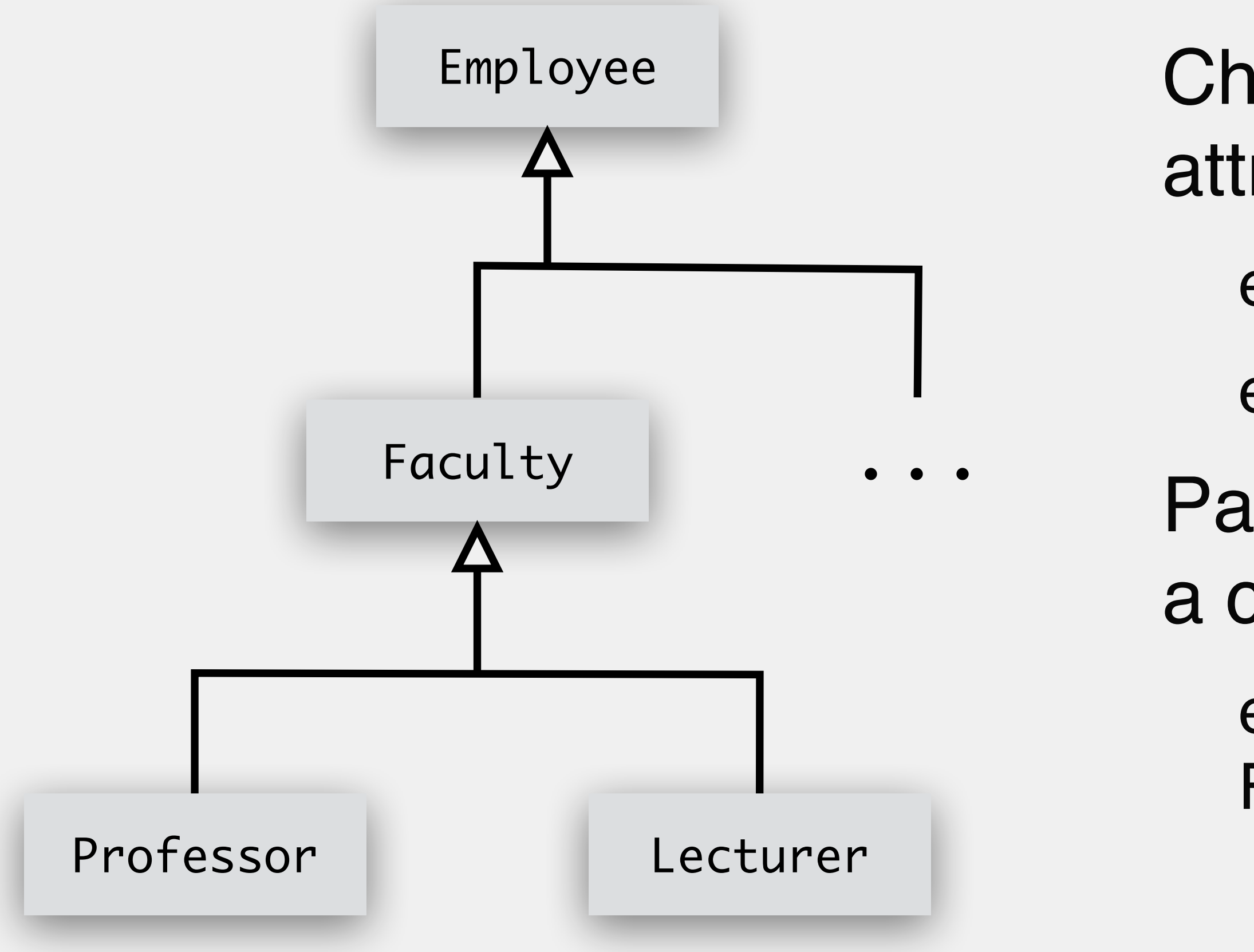

- *Polymorphism* is the occurrence of something in many different forms
	- in the case of programming, methods
- Two types of polymorphism
	- *overriding* occurs when a child class replaces a method from a parent class
	- different parameters

• *overloading* occurs when several methods in a class share the same name but with

## Polymorphism

### Method Overriding

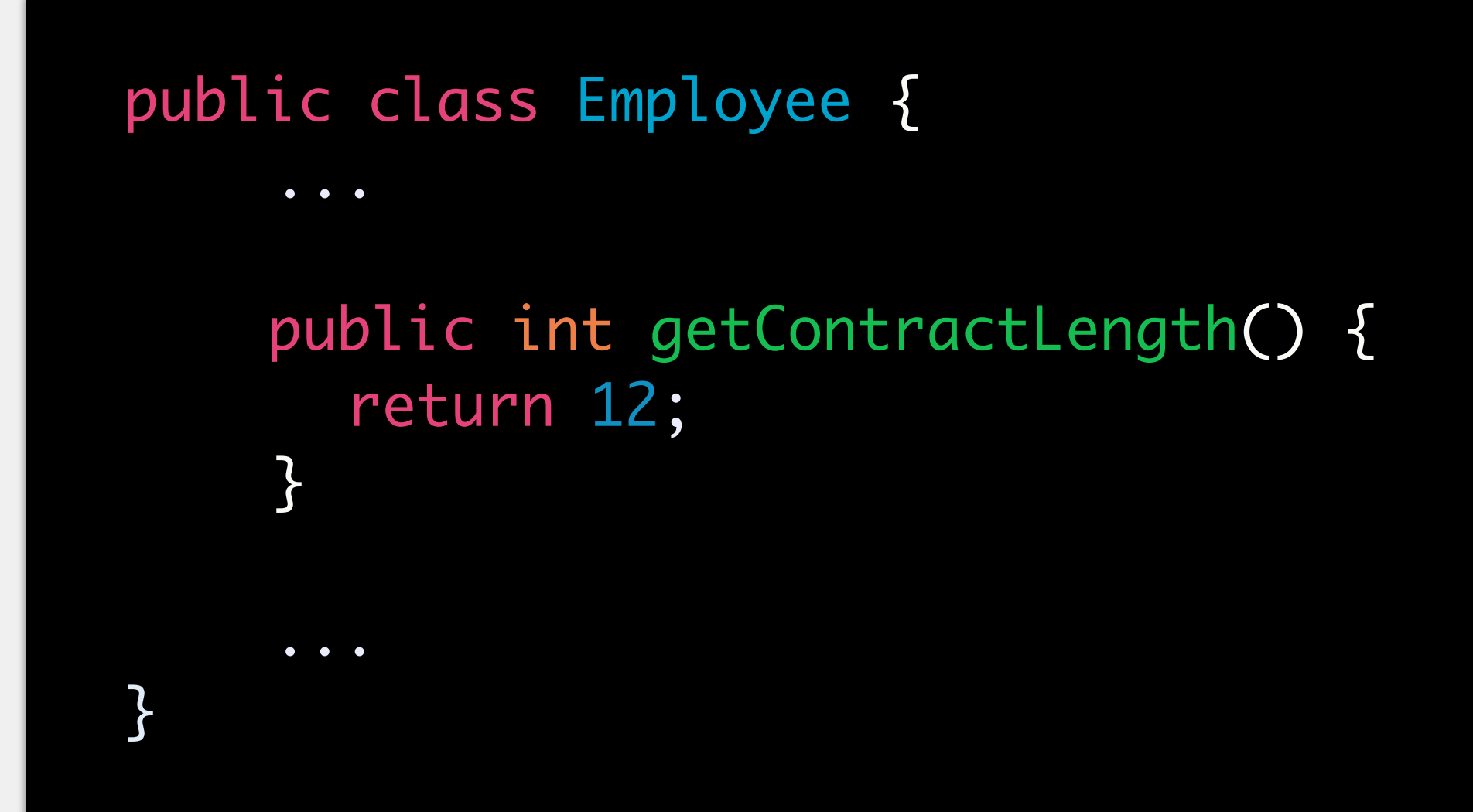

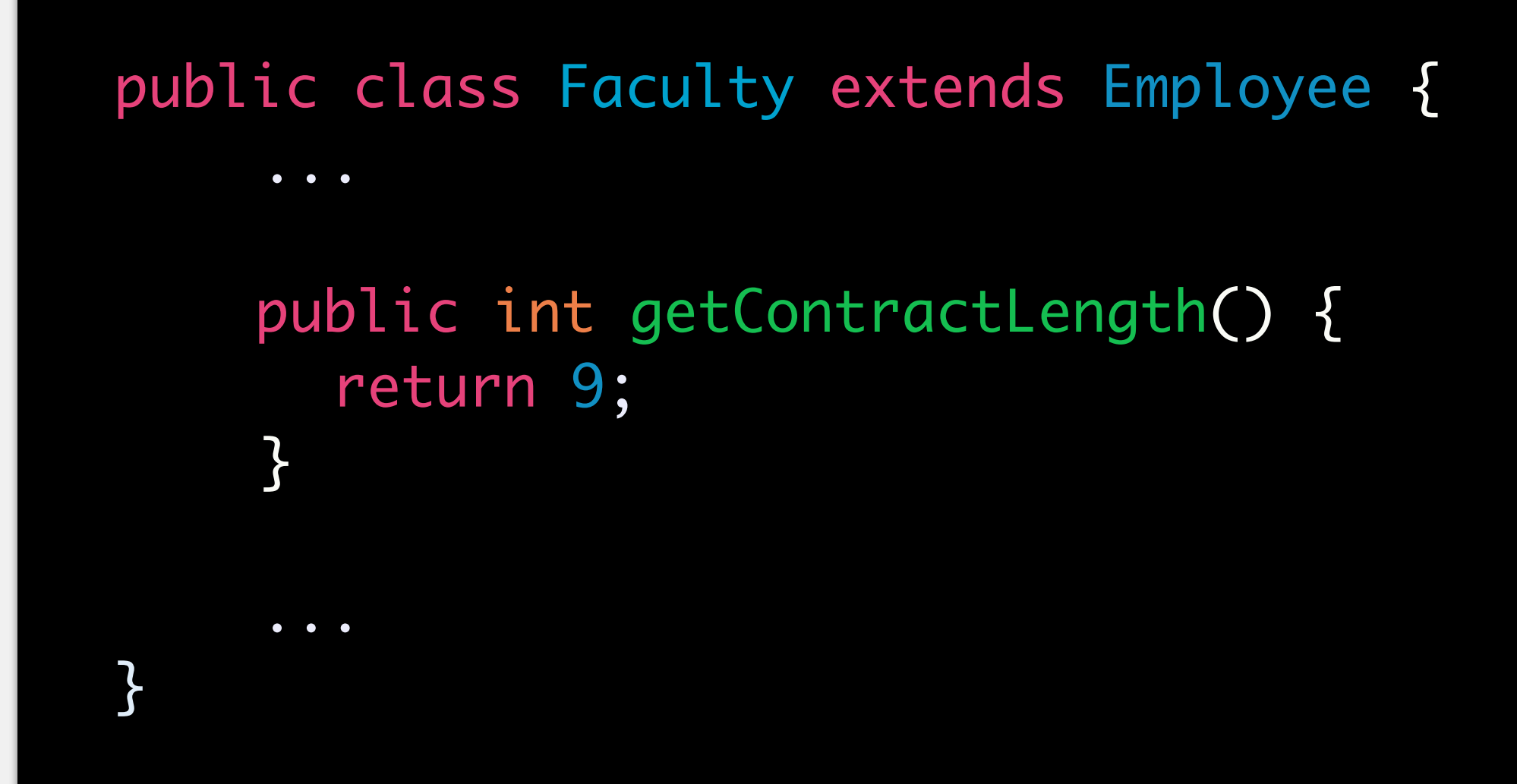

Any objects of type Employee, or that inherit from Employee, will use the method found in Employee

…except for Faculty and its subclasses which will *override* the method with the version found in Faculty

Methods must have the same signature to override

### Method Overloading

### Commonly used for constructor method, but can be used for any method

e.g., Scanner can be instantiated with a variety of different input sources, each input source requires its own constructor

```
 public void setDept(String dept) {
  this.dept[0] = dept;
}<br>}
```
Java will determine which version to call based on parameters

```
public void setDept(String[] dept) {
     this.dept = new String[dept.length];
     for (int i = 0; i < dept.length; i+1) {
       this.dept[i] = dept[i]; }
```
}<br>}

}<br>}

```
public class Faculty extends Employee {
```

```
String<sup>[]</sup> dept = new String<sup>[1]</sup>;
```
...

...

### Method Overloading

### Can even call from one version of the method to another

```
public class Faculty extends Employee {
    String<sup>[]</sup> dept;
     ...
     public void setDept(String dept) {
       this.setDept(new String[]{dept});
     }<br>}
     public void setDept(String[] dept) {
      this.dept = new String[dept.length];
      for (int i = 0; i < dept.length; i+1) {
         this.dept[i] = dept[i]; }
     }<br>}
     ...
}<br>}
```
again, Java will determine which version

Notice the use of the this keyword to reference the current object!

### Method Overloading

To successfully overload a method, one or more of the following must change:

```
public class Faculty extends Employee {
     String[] dept;
    ...
     public void setDept(String dept) {
      this.setDept(new String[]{dept});
    }<br>}
     public void setDept(String[] dept) {
      this.dept = new String[dept.length];
      for (int i = 0; i < dept.length; i+1) {
         this.dept[i] = dept[i]; }
    }<br>}
    ...
}<br>}
```
the type of the parameter(s)

the number of parameters

the order of parameters

if of two or more types

- The this keyword allows us to refer to an object when we are in its instance
- The super keyword allows us to refer to an object's parent
- Can be used just like other method/variable references
	- super() // calls the parent's constructor
	- super(arg1, arg2, ...) // calls the parent's constructor
	- super.methodName() // calls a method in the parent class
	- super.attributeName // references a parent's attribute
- Can omit the super in the last two examples if there is not an attribute/ method of the same name in the current class

### Super

### Example: Super

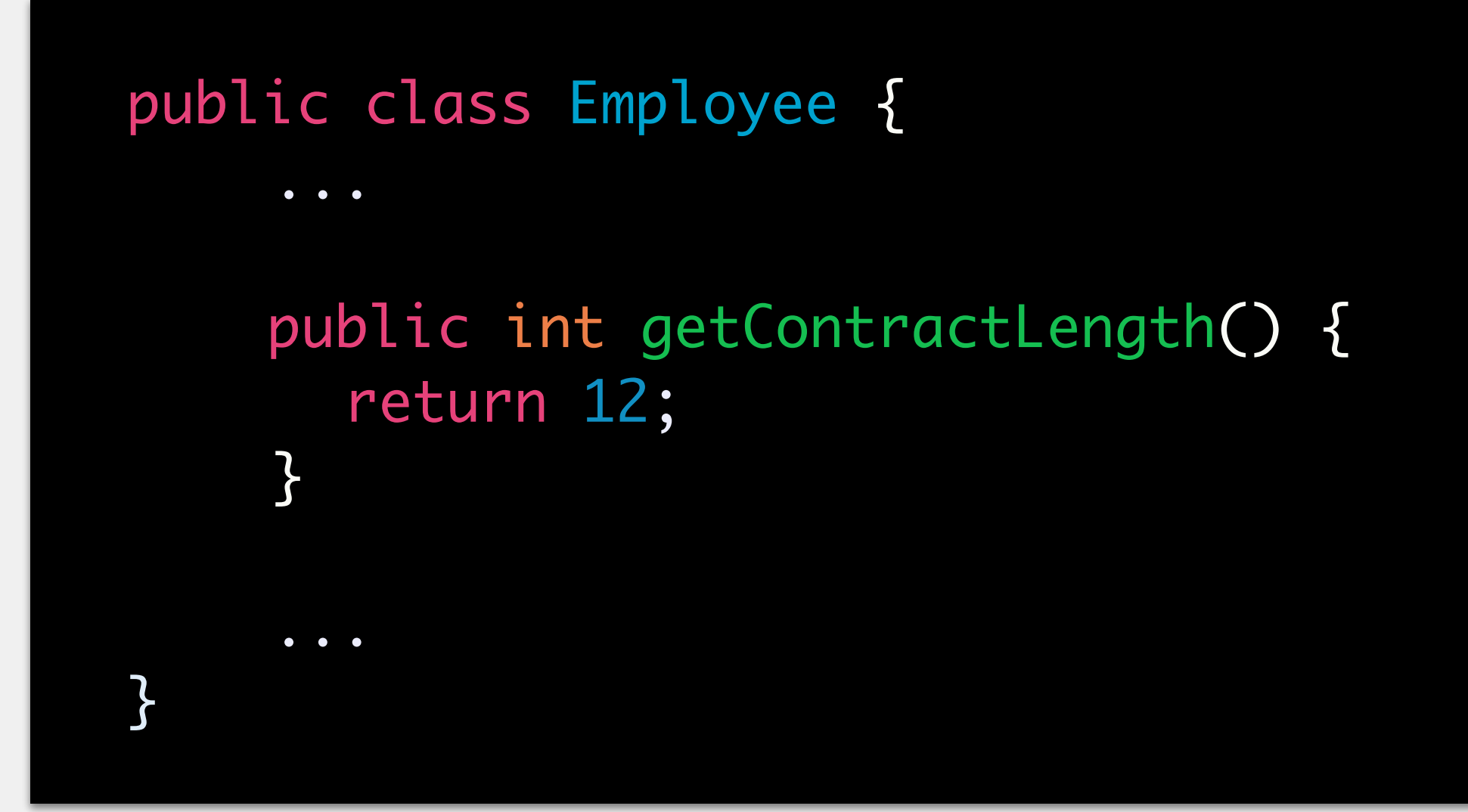

 public int getContractLength() { return super.getContractLength() - 3;  $\mathcal{L}$ 

public class Faculty extends Employee { ...

...

}

Will call the parent class, use the returned value from the parent to complete the calculation

### A Hierarchy of Classes

A class without a parent class is automatically a child class of the Object class, even if it is not explicitly stated

Thus, every class in Java has the Object class as an ancestor

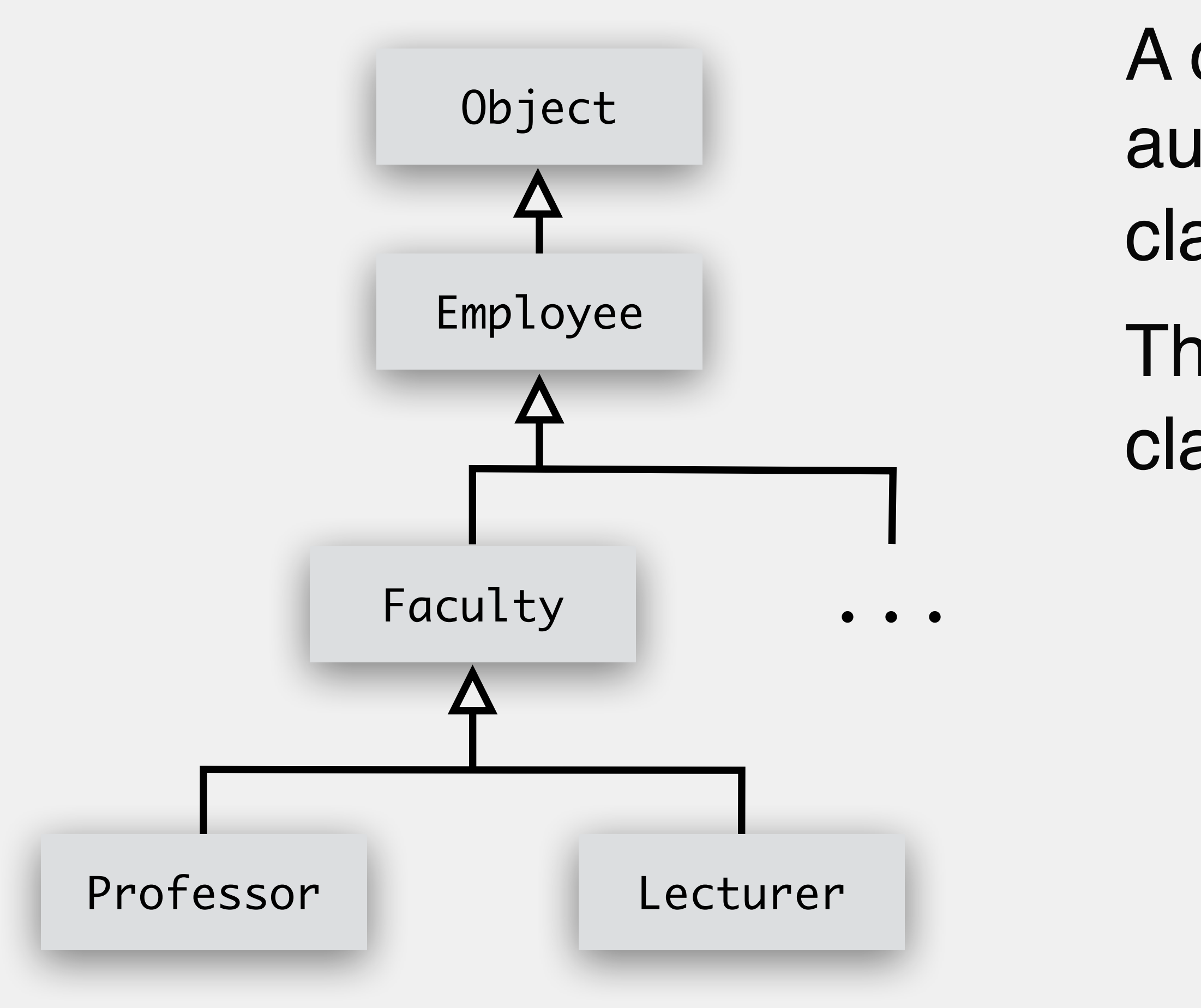

Provides basic implementations of methods critical to using objects

e.g., providing a text representation of an object

e.g., checking for equality between two objects

Can override to redefine behavior for a class

## The Object Class

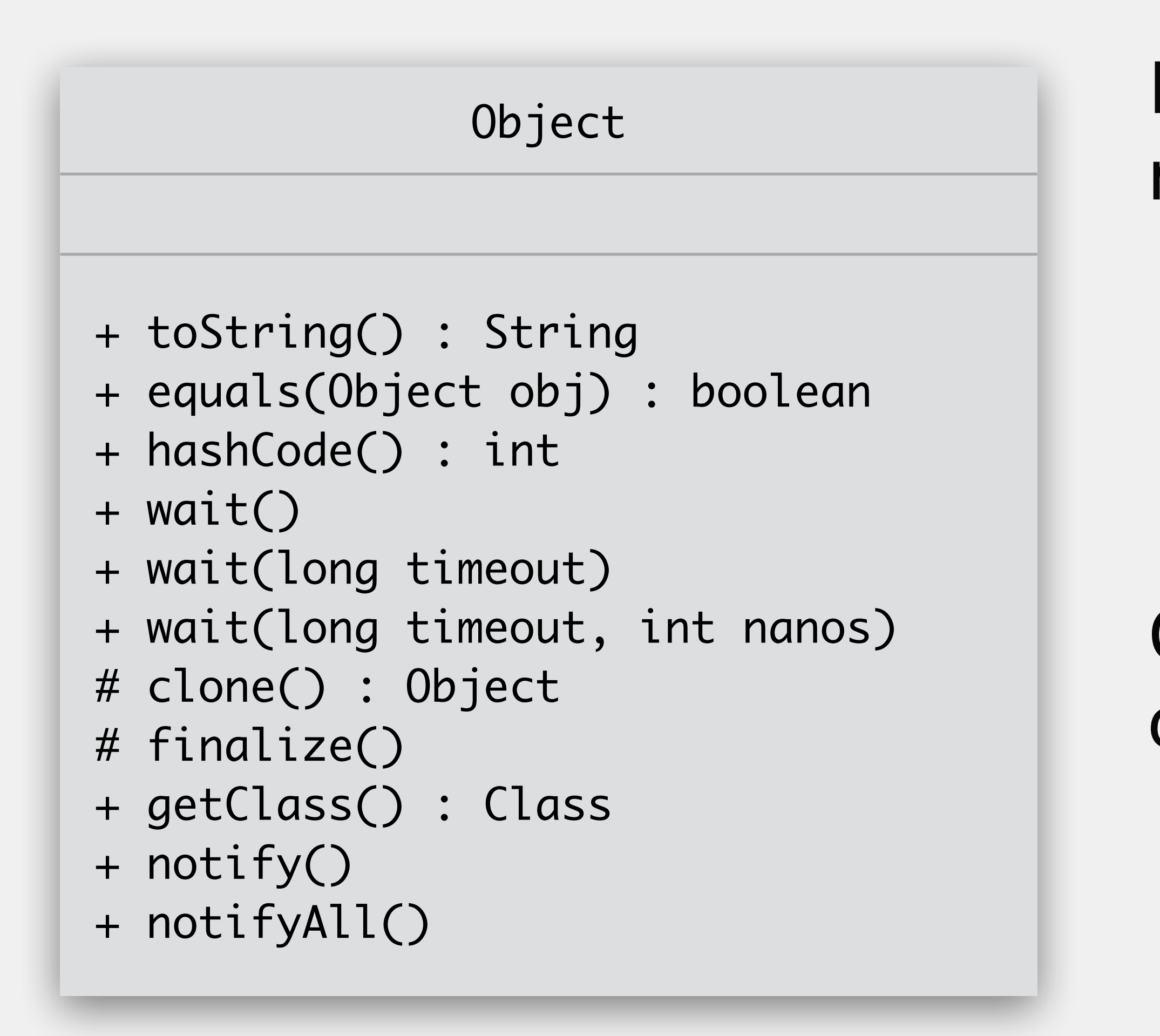

Note that the toString() method is called on any object whenever an object is printed to the console

e.g.,

System.out.print(profObject)

will actually yield

System.out.print(profObject.toString())

even if it is not explicitly stated

## The Object Class

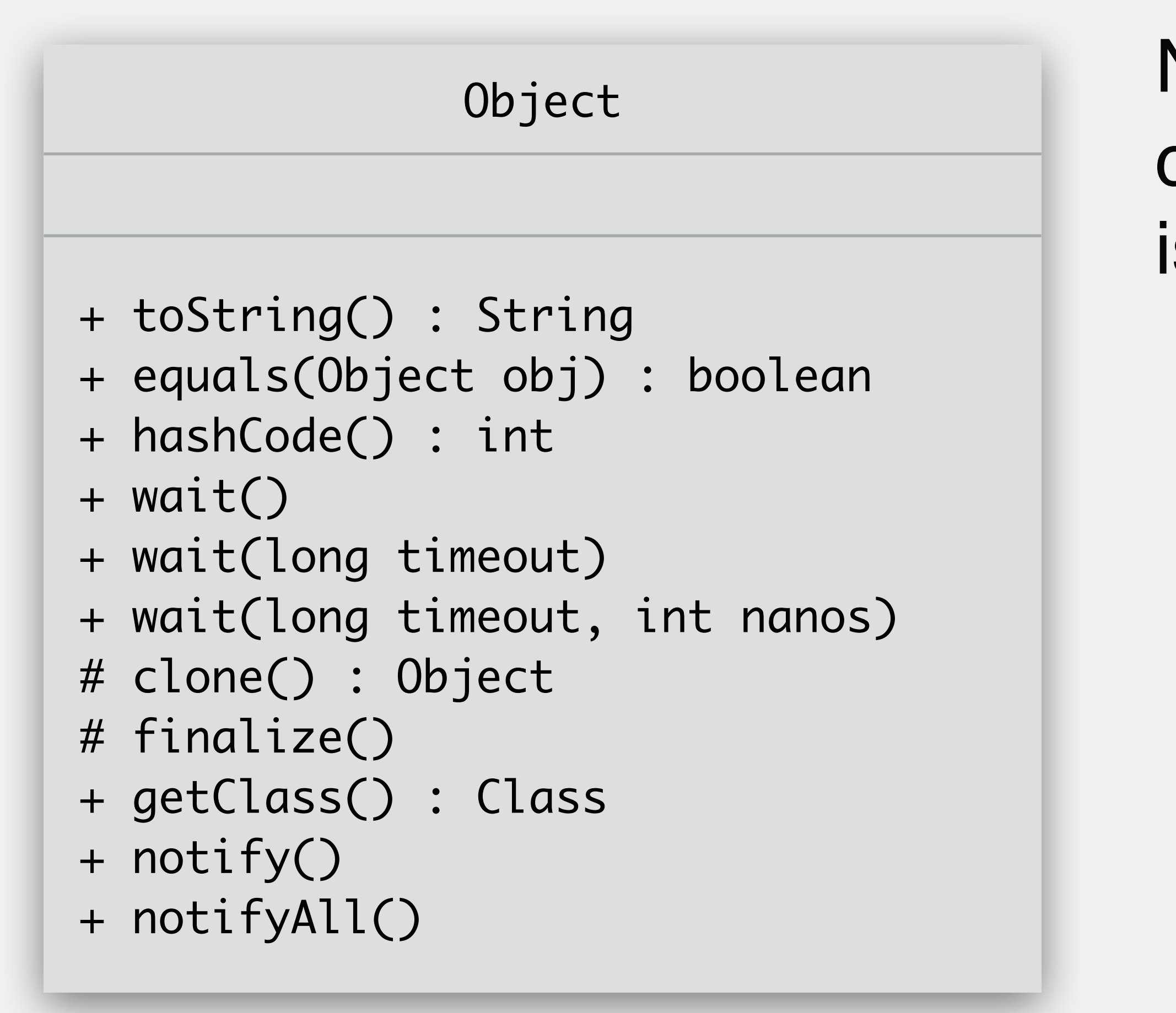

## What is a Type?

Might have heard this term before

data type, primitive type, class type…

### *type*: a classification for data that tells a programming language how that

- 
- 

data can be used

values of number types can be added, subtracted, multiplied…

values of String type can be concatenated, substring-ed, printed out

Categories of types in Java

primitive

interface

class array

- Every variable has a type
- Every piece of data (i.e., object) has a type
- Assignment of data to a variable is dependent on the types of each

## Variables & Type

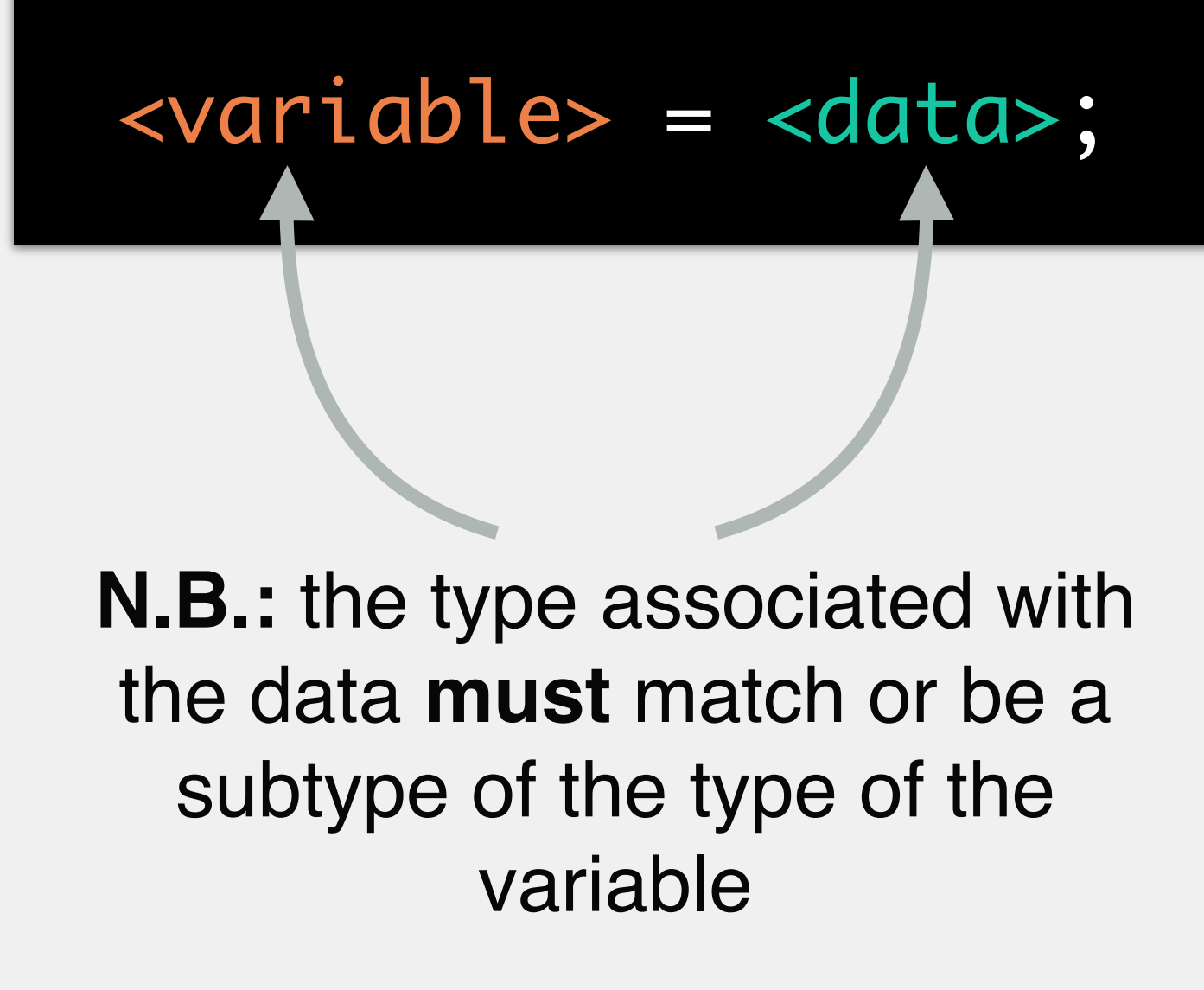

The object stored in a variable might have a type different than the variable itself

What can we do with the object?

i.e., an object can take on several different guises

depends on the type of the variable

How will the object behave?

depends on the type of the object

### Type Conformance

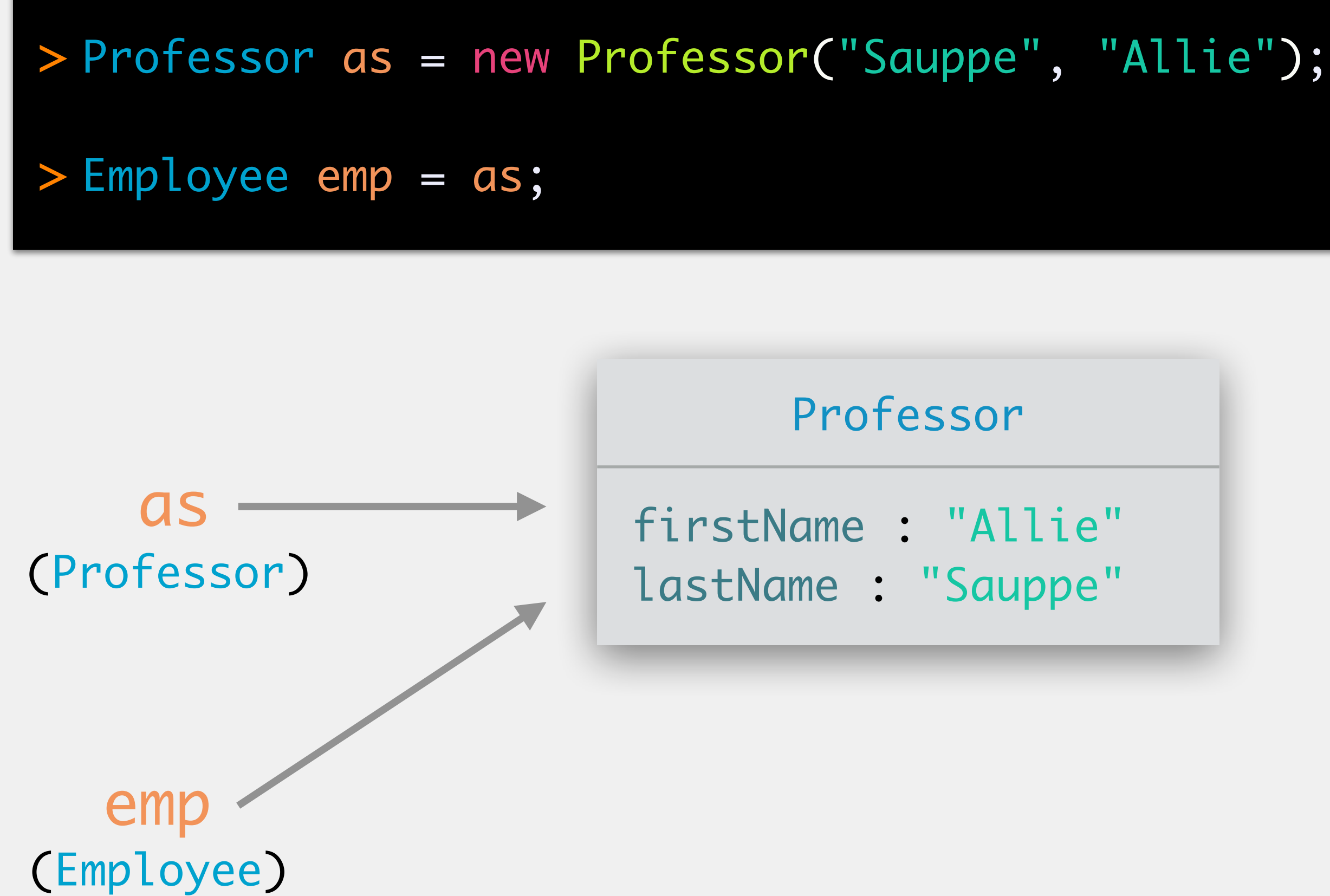

*Type conformance* is when an object of type X conforms to a variable of type Y

X must be the same as or a subclass of Y

Ask yourself: does the type on the right of the  $=$  conform to the type on the left?

i.e., is the type on the right a descendant of the type on the left?

### Type Conformance

Professor as = new Professor("Sauppe", "Allie");

Employee emp = as;

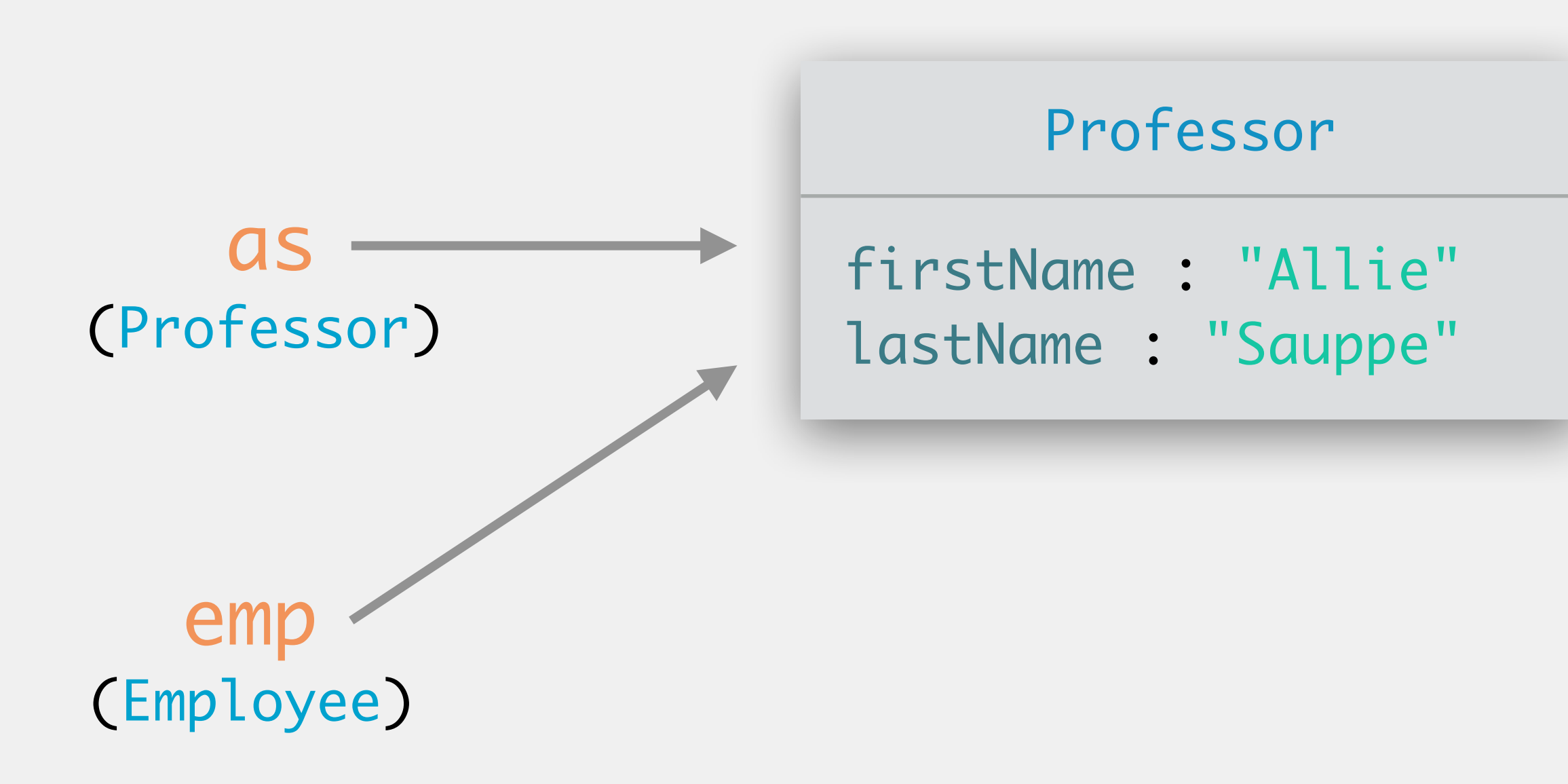
## Subtype Polymorphism

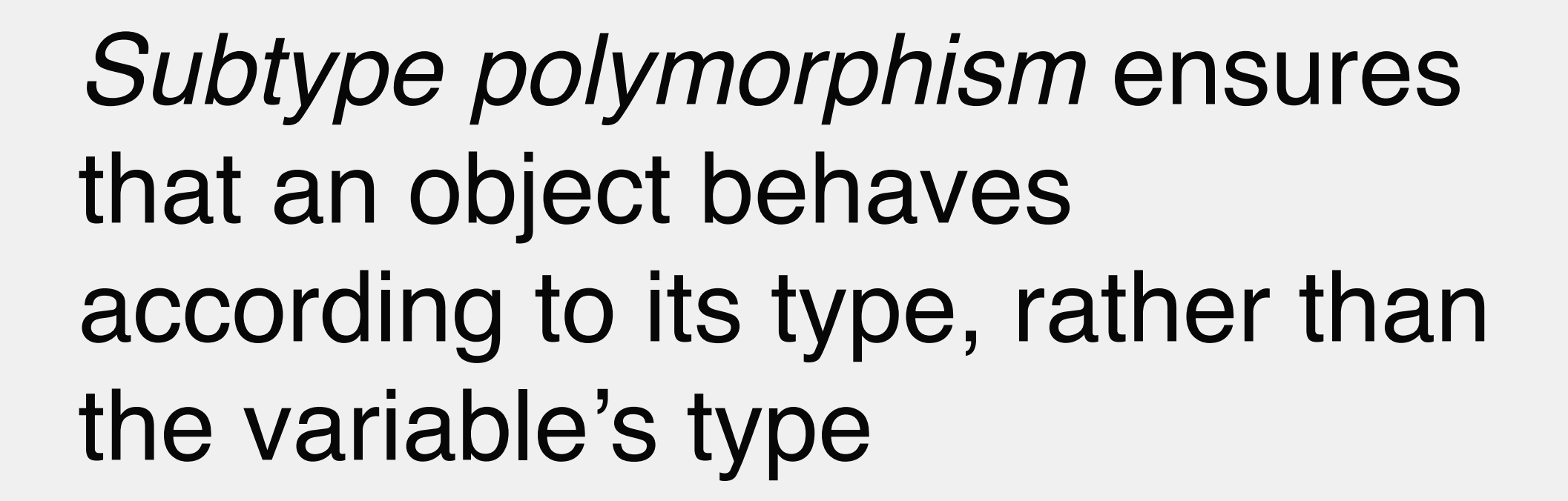

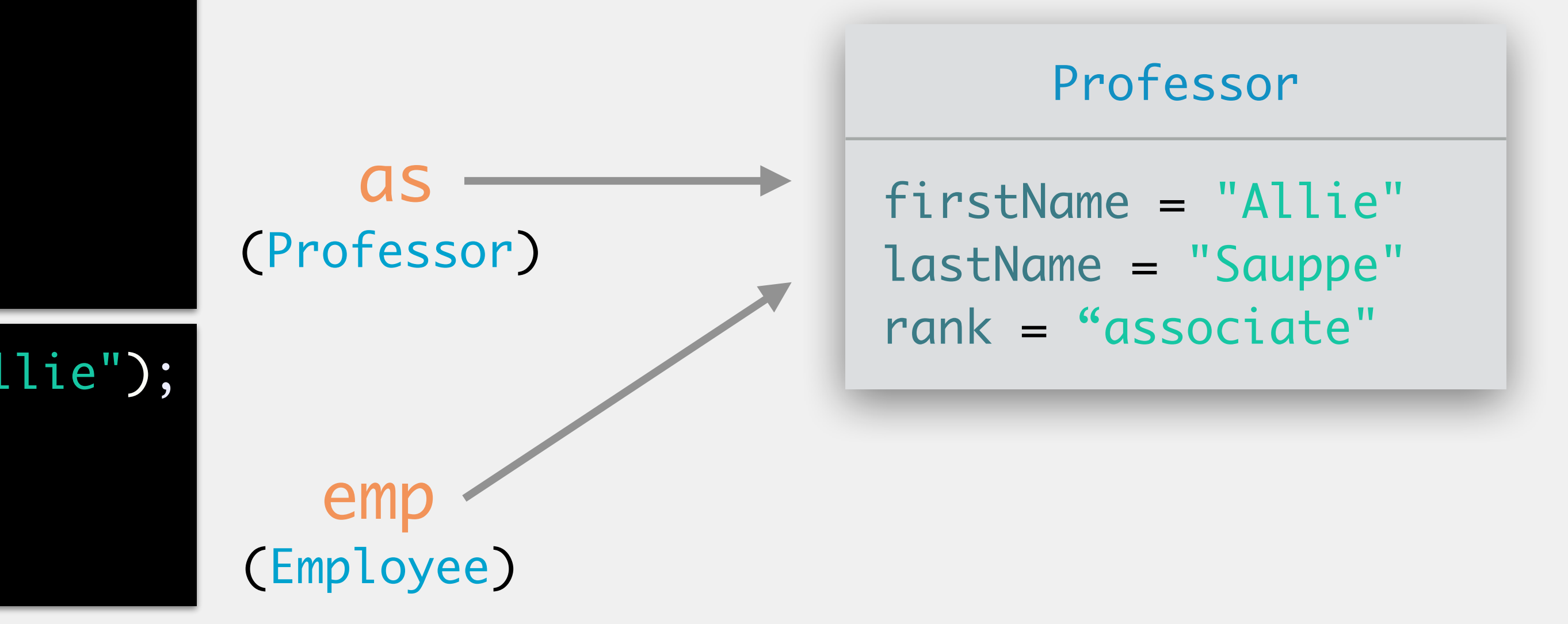

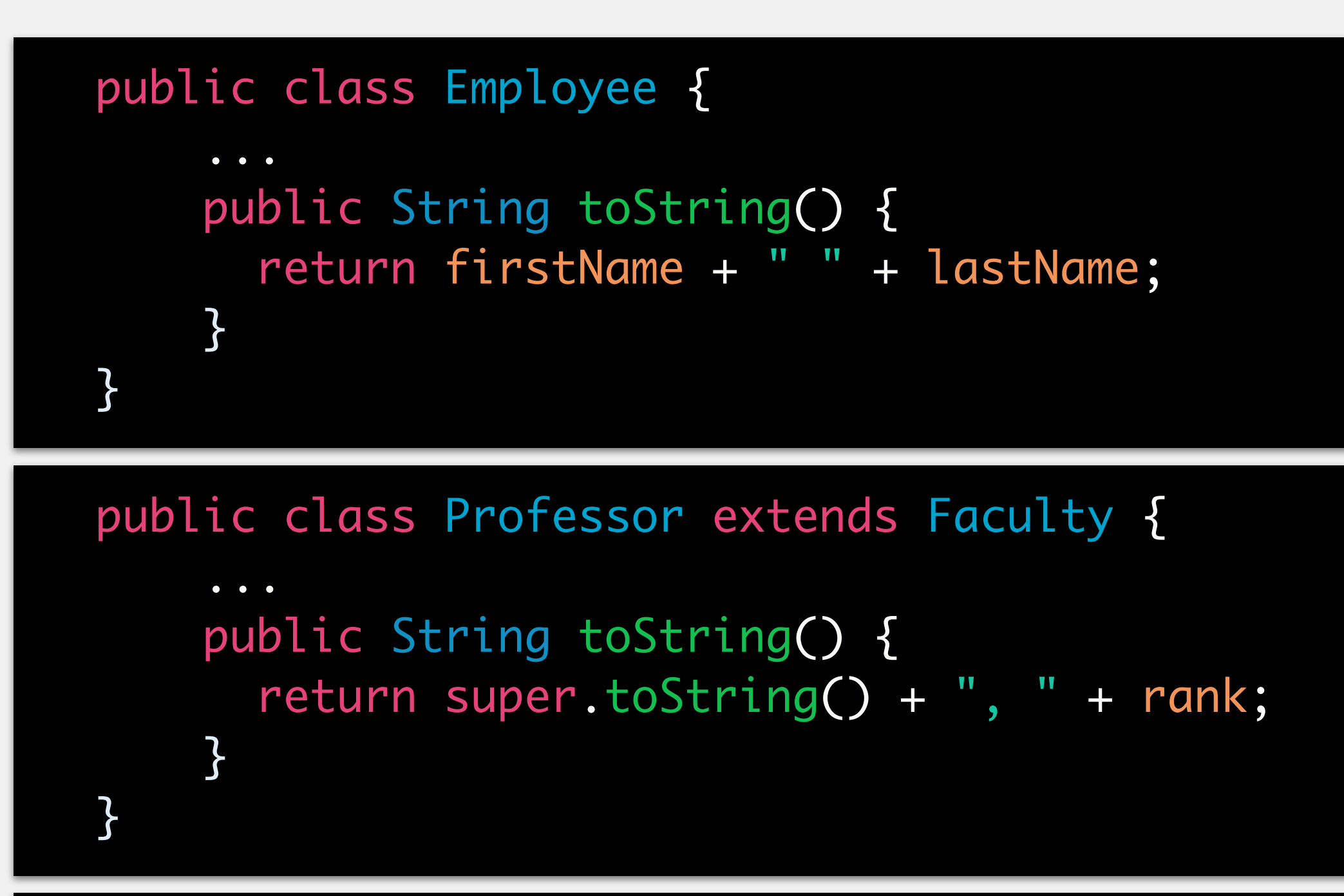

Professor as = new Professor("Sauppe", "Allie"); Employee emp = as; System.out.println(as); System.out.println(emp);

## Subtype Polymorphism

Professor as = new Professor("Sauppe", "Allie"); Employee emp = as; System.out.println(as); System.out.println(emp);

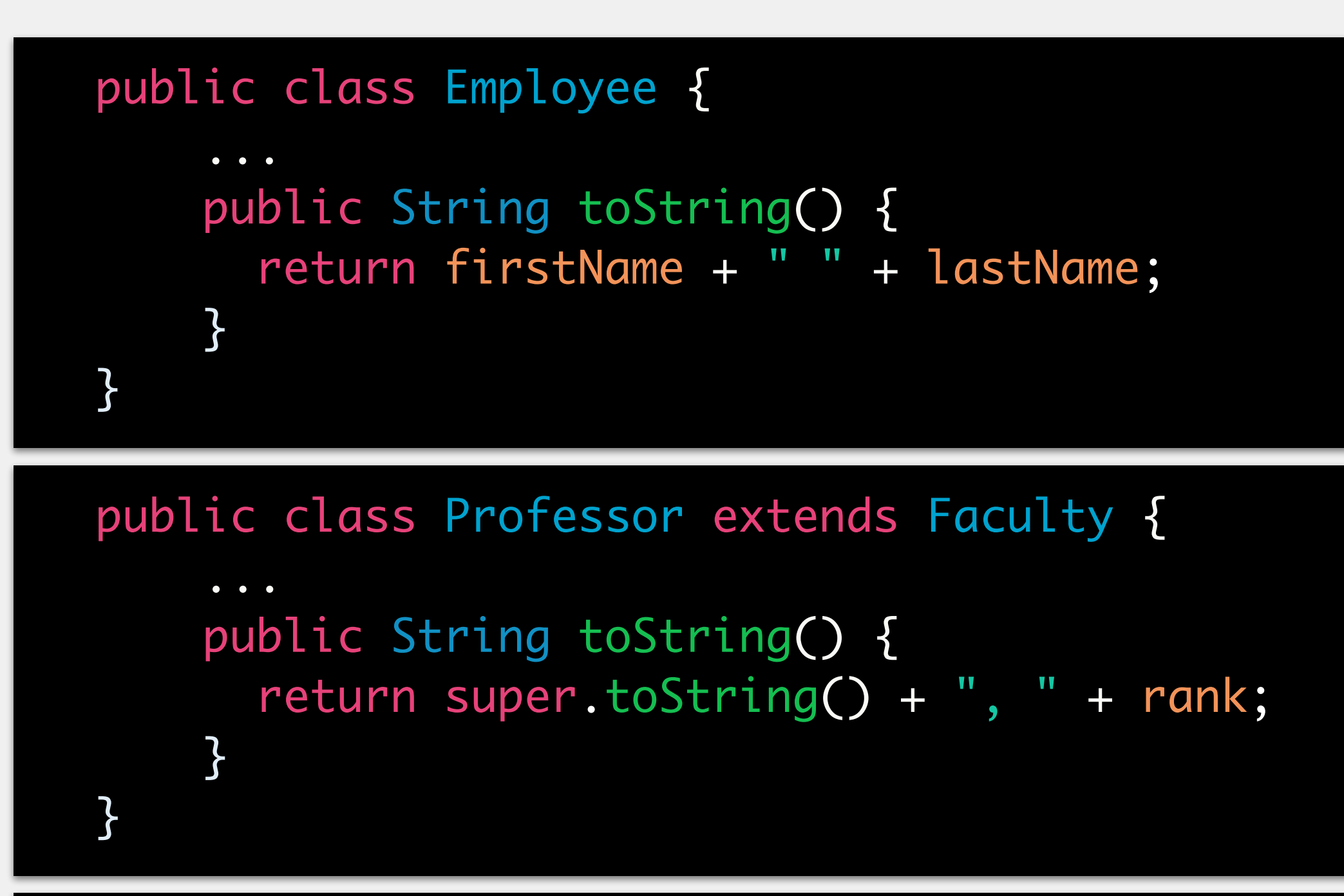

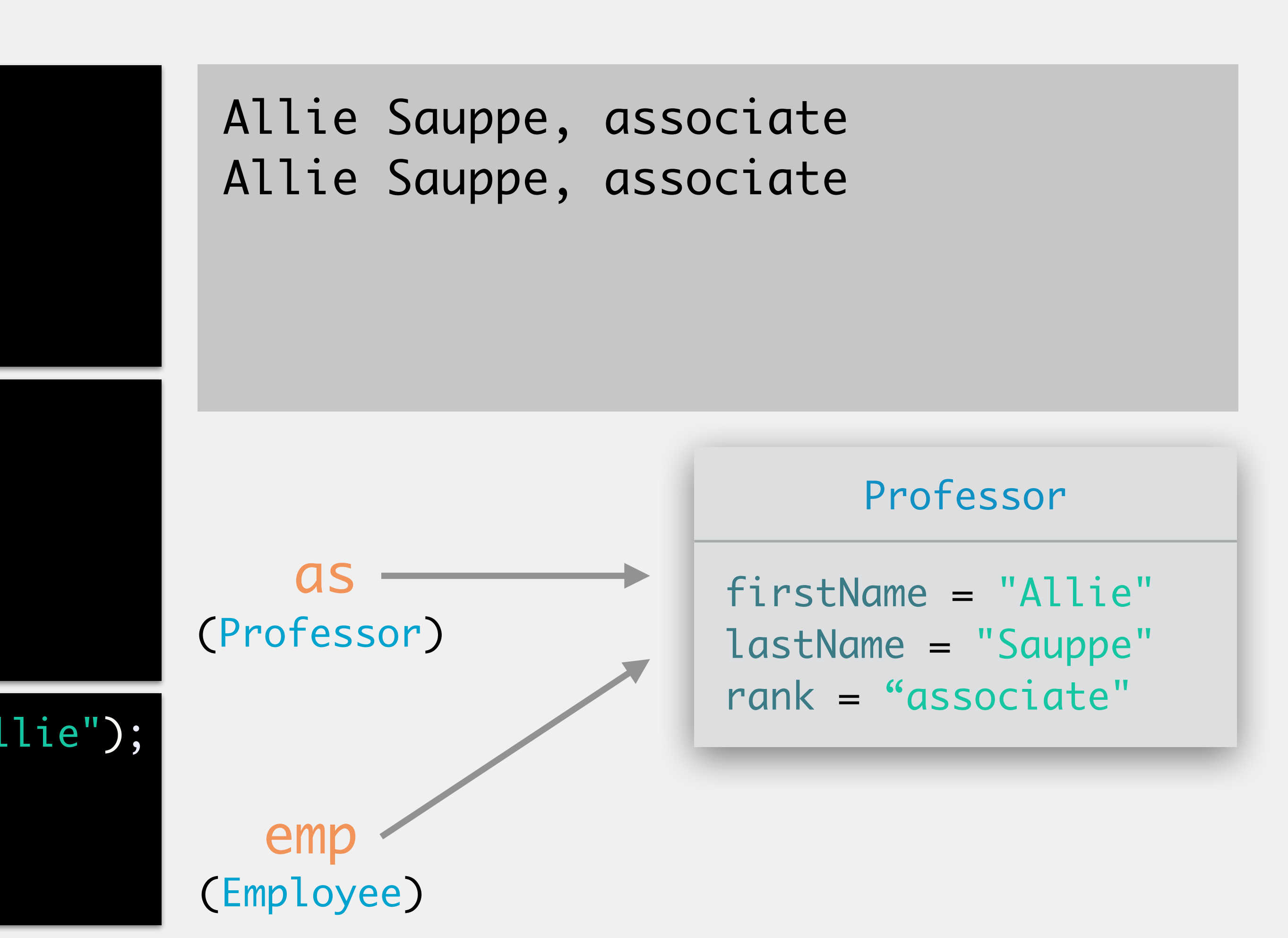

## Groups of Related Objects

Employee<sup>[]</sup> emps = new Employee<sup>[3]</sup>; emps[0] = new Professor("Sauppe", "Allie"); emps[1] = new Security("Smith", "John"); emps[2] = new ADA("Yoshizumi", "Becky"); for (int  $i = 0$ ;  $i <$  emps.length;  $i+1$ ) { System.out.println(emps[i]); }

Type conformance allows us to store multiple, related objects together in a single data structure

Subtype polymorphism ensures that an object behaves according to its type, rather than the variable's type

// prints Allie Sauppe according to the Professor class // prints John Smith according to the Security class // prints Becky Yoshizumi according to the ADA class

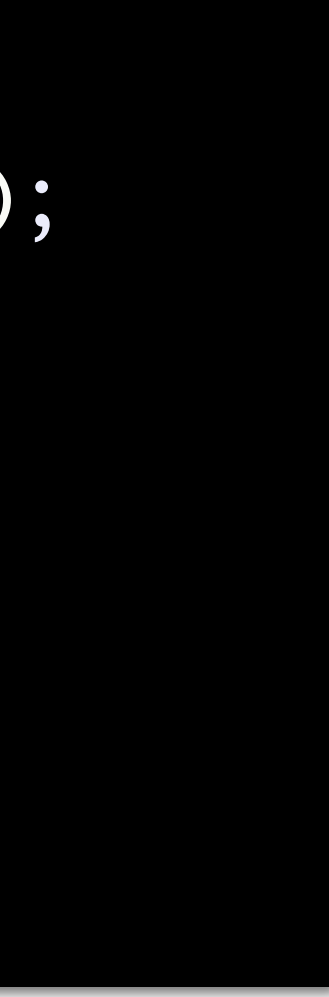

Java has two steps to get from code to execution *compile time* is when Java checks to make sure your code is syntactically valid Java does not yet know the values of variables produces an intermediate form of your program known as Java bytecode (i.e., .class files) this is constantly happening in the background in Eclipse; it is what produces the red underlines

*run time* is when Java executes your program Java now knows what the values of the variables are! can use variables according to the type of the object stored

## Subtype Polymorphism

### Can reuse code

write a method once, inherit from the class

good to not copy and paste code!

see: loops, methods

### Can store objects of related (but different) types in a single data structure data structures store only one type of object

can use type conformance to store objects of different types that have a common ancestor

more on this next week

e.g., Employee[] can store objects of type Professor, Lecturer, ADA ...

## Advantages of Inheritance

## Disadvantage

- Might need to hunt for a method definition Example:
	- Employee might have a method getName()
	- can be difficult to know that if you are looking in the Professor class and the method has not been overridden

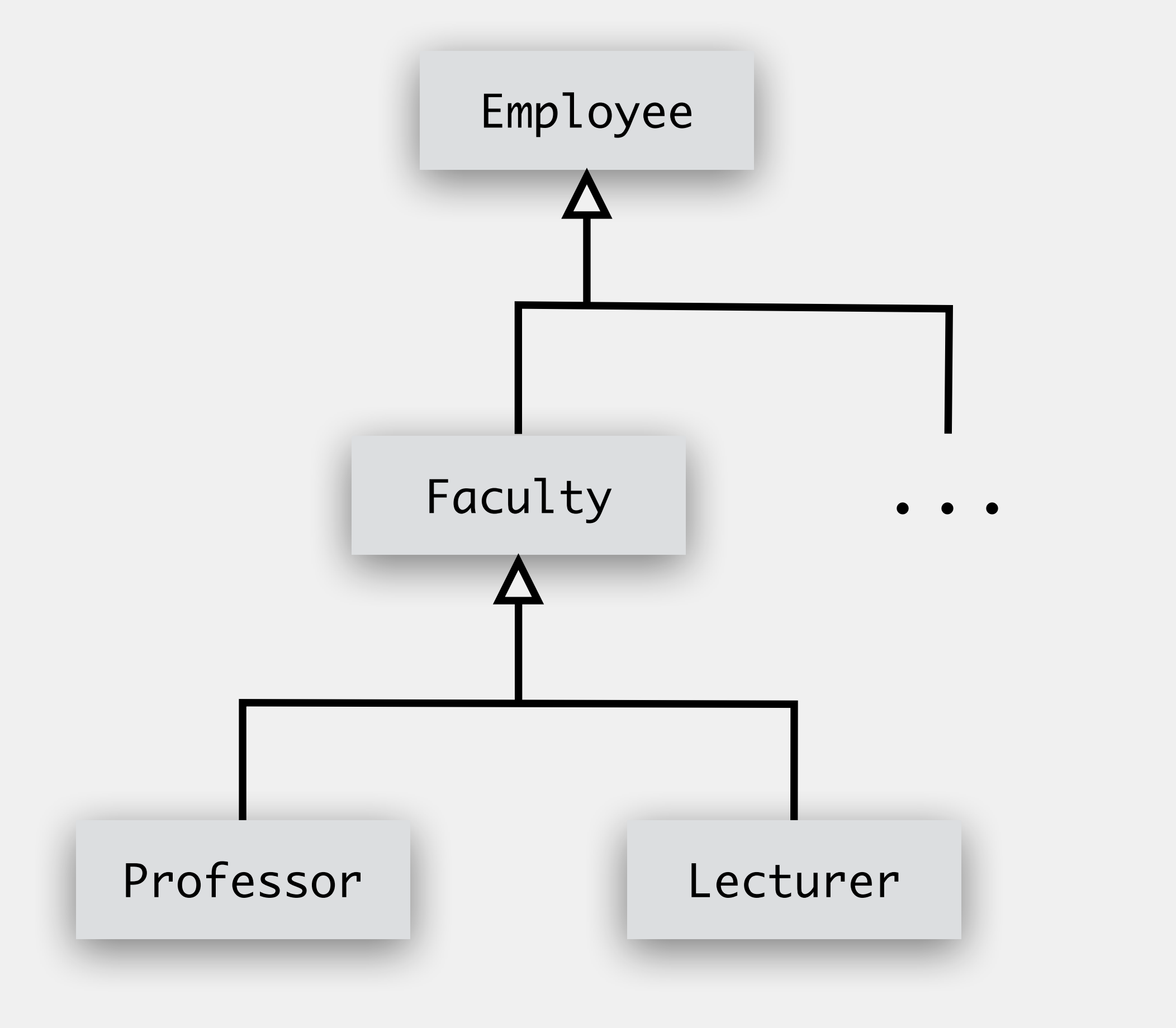

# **Programming Style**

## The **clarity of your code** indicates the **clarity of your thoughts**.

- Descriptive, appropriate variable names
- Indentation
	- helps to communicate the control flow of your code
	- any reasonable code editor will auto-indent
- Commenting the class (required), methods (required), code (as necessary)
- Writing elegant code
	- i.e., is there a better, more understandable way to write this piece of code?
	- e.g., moving code to a method or loop rather than copying and pasting
	- White space
	- use blank lines (judiciously) to make code more readable

# Java Style: Things to Pay Attention To

## Javadoc Method Comments

```
/**
  Finds the zero or more courses currently
  being offered by a particular department.
 *
  * @param dept The prefix code for the dept
  @return An array of zero or more courses
           taught by dept
  */
public Course[] findDeptCourses(String dept) {
  ...
}<br>}
```
Accepted convention for formatting comments for a method placed above the method starts with /\*\* description of method list of parameters, if any one on each line, in order of appearance value returned, if any

## Javadoc Method Comments

You should be able to generate the method signature based on the Javadoc comment

```
/**
 * Finds the zero or more courses currently
  being offered by a particular department.
 *
 * @param dept The prefix code for the dept
  @return An array of zero or more courses
  * taught by dept
 */
```